# <span id="page-0-0"></span>The lthooks package<sup>\*</sup>

Frank Mittelbach†

October 26, 2020

# **Contents**

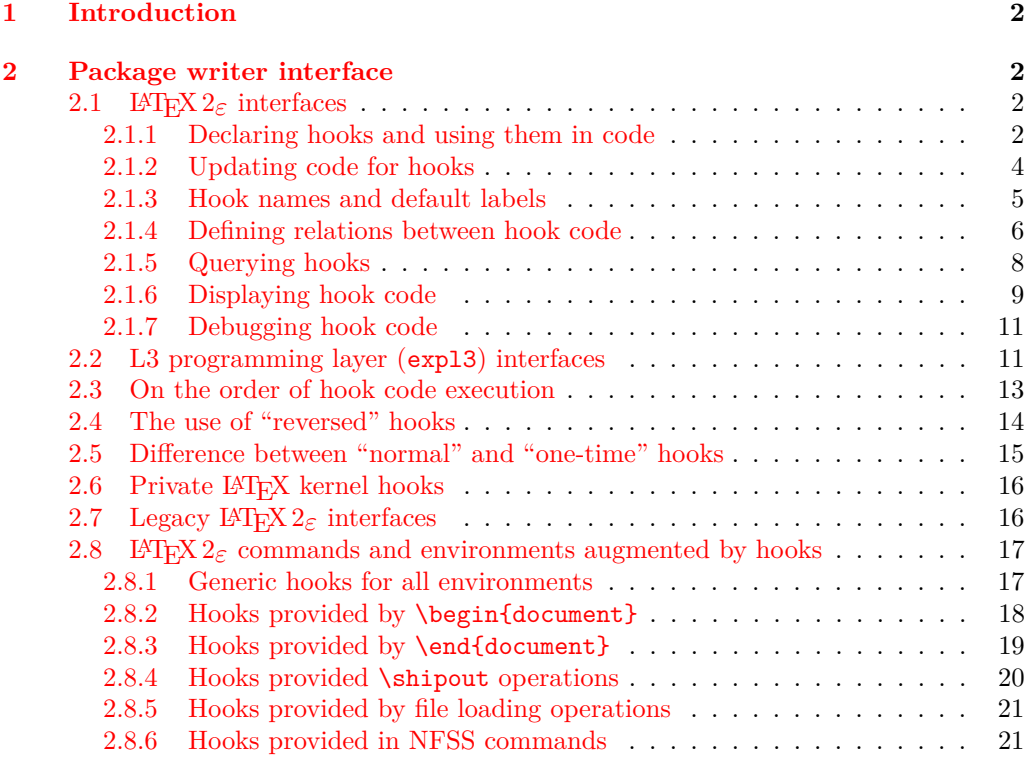

 $^*$ This package has version v1.0e dated 2020/10/23, © L4TEX Project.

†Code improvements for speed and other goodies by Phelype Oleinik

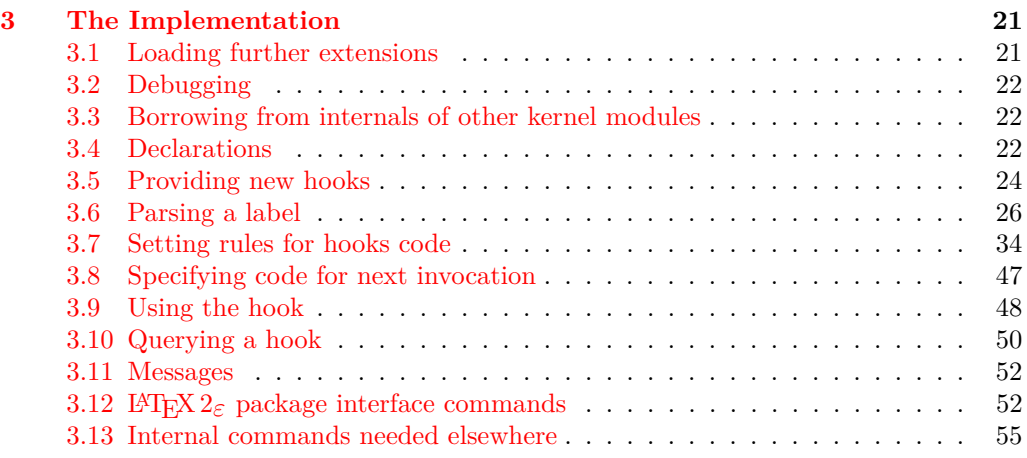

### **[Index](#page-55-0) 56**

### <span id="page-1-0"></span>**1 Introduction**

Hooks are points in the code of commands or environments where it is possible to add processing code into existing commands. This can be done by different packages that do not know about each other and to allow for hopefully safe processing it is necessary to sort different chunks of code added by different packages into a suitable processing order.

This is done by the packages adding chunks of code (via \AddToHook) and labeling their code with some label by default using the package name as a label.

At \begin{document} all code for a hook is then sorted according to some rules (given by \DeclareHookRule) for fast execution without processing overhead. If the hook code is modified afterwards (or the rules are changed), a new version for fast processing is generated.

Some hooks are used already in the preamble of the document. If that happens then the hook is prepared for execution (and sorted) already at that point.

### <span id="page-1-1"></span>**2 Package writer interface**

The hook management system is offered as a set of CamelCase commands for traditional LATEX 2*ε* packages (and for use in the document preamble if needed) as well as expl3 commands for modern packages, that use the L3 programming layer of LAT<sub>EX</sub>. Behind the scenes, a single set of data structures is accessed so that packages from both worlds can coexist and access hooks in other packages.

#### <span id="page-2-0"></span>**2.1** LAT<sub>E</sub>X 2<sub> $\varepsilon$ </sub> interfaces

#### <span id="page-2-1"></span>**2.1.1 Declaring hooks and using them in code**

With two exceptions, hooks have to be declared before they can be used. The exceptions are hooks in environments (i.e., executed at \begin and \end) and hooks run when loading files, e.g. before and after a package is loaded, etc. Their hook names depend on the environment or the file name and so declaring them beforehand is difficult.

#### <span id="page-2-2"></span> $\W$ ewHook  $\{\langle \text{hook} \rangle\}$ \NewHook

Creates a new  $\langle \textit{hook} \rangle$ . If this is a hook provided as part of a package it is suggested that the  $\langle \textit{hook} \rangle$  name is always structured as follows:  $\langle \textit{package-name} \rangle / \langle \textit{hook-name} \rangle$ . If necessary you can further subdivide the name by adding more / parts. If a hook name is already taken, an error is raised and the hook is not created.

The  $\langle \text{hook} \rangle$  can be specified using the dot-syntax to denote the current package name. See section [2.1.3.](#page-4-0)

#### <span id="page-2-3"></span>\NewReversedHook

 $\NewReversedflook {\langle hook \rangle}$ 

Like  $\N$ ewHook declares a new  $\langle \text{hook} \rangle$ . the difference is that the code chunks for this hook are in reverse order by default (those added last are executed first). Any rules for the hook are applied after the default ordering. See sections [2.3](#page-12-0) and [2.4](#page-13-0) for further details.

The  $\langle \text{hook} \rangle$  can be specified using the dot-syntax to denote the current package name. See section [2.1.3.](#page-4-0)

#### <span id="page-2-4"></span>\NewMirroredHookPair

### $\W$ ewMirroredHookPair { $\hbox{{\color{blue} (hook-1)}}$ } { $\hbox{{\color{blue} (hook-2)}}$ }

A shorthand for \NewHook{ $\{hook\}$ }\\NewReversedHook{ $\{hook\}$ }.

The  $\langle \textit{hook} \rangle$  can be specified using the dot-syntax to denote the current package name. See section [2.1.3.](#page-4-0)

#### <span id="page-2-5"></span> $\Upsilon$  { $\langle \text{hook} \rangle$ } \UseHook

Execute the hook code inside a command or environment.

Before \begin{document} the fast execution code for a hook is not set up, so in order to use a hook there it is explicitly initialized first. As that involves assignments using a hook at those times is not 100% the same as using it after \begin{document}.

The  $\langle \textit{hook} \rangle$  *cannot* be specified using the dot-syntax. A leading . is treated literally.

#### <span id="page-2-6"></span> $\Upsilon$  \UseOneTimeHook  $\{\langle \text{hook} \rangle\}$ \UseOneTimeHook

Some hooks are only used (and can be only used) in one place, for example, those in \begin{document} or \end{document}. Once we have passed that point adding to the hook through a defined  $\langle \text{addto-cmd} \rangle$  command (e.g.,  $\lambda$ ddToHook or  $\lambda$ tBeginDocument, etc.) would have no effect (as would the use of such a command inside the hook code itself). It is therefore customary to redefine  $\langle \langle \text{addto-cmd} \rangle$  to simply process its argument, i.e., essentially make it behave like \@firstofone.

\UseOneTimeHook does that: it records that the hook has been consumed and any further attempt to add to it will result in executing the code to be added immediately.

*FMi: Maybe add an error version as well?*

The  $\langle \text{hook} \rangle$  *cannot* be specified using the dot-syntax. A leading . is treated literally.

#### <span id="page-3-0"></span>**2.1.2 Updating code for hooks**

<span id="page-3-1"></span>\AddToHook

 $\AddToHook \ {\hbox{\texttt{hook}}\}[(label)]{\code}$ 

Adds (code) to the (hook) labeled by (label). If the optional argument (label) is not provided, if \AddToHook is used in a package/class, then the current package/class name is used, otherwise top-level is used (see section [2.1.3\)](#page-4-0).

If there already exists code under the  $\langle label \rangle$  then the new  $\langle code \rangle$  is appended to the existing one (even if this is a reversed hook). If you want to replace existing code under the  $\langle label \rangle$ , first apply **\RemoveFromHook.** 

The hook doesn't have to exist for code to be added to it. However, if it is not declared later then obviously the added  $\langle code \rangle$  will never be executed. This allows for hooks to work regardless of package loading order and enables packages to add to hook of other packages without worrying whether they are actually used in the current document. See section [2.1.5.](#page-7-0)

The  $\langle \textit{hook} \rangle$  and  $\langle \textit{label} \rangle$  can be specified using the dot-syntax to denote the current package name. See section [2.1.3.](#page-4-0)

#### <span id="page-3-2"></span>\RemoveFromHook

#### $\Re$ emoveFromHook  $\{ \text{hook} \}$ [ $\langle \text{label} \rangle$ ]

Removes any code labeled by  $\langle label \rangle$  from the  $\langle hook \rangle$ . If the optional argument  $\langle label \rangle$  is not provided, if \AddToHook is used in a package/class, then the current package/class name is used, otherwise top-level is used.

If the code for that  $\langle label \rangle$  wasn't yet added to the  $\langle hook \rangle$ , an order is set so that when some code attempts to add that label, the removal order takes action and the code is not added.

If the optional argument is \*, then all code chunks are removed. This is rather dangerous as it drops code from other packages one may not know about!

The  $\langle \textit{hook} \rangle$  and  $\langle \textit{label} \rangle$  can be specified using the dot-syntax to denote the current package name. See section [2.1.3.](#page-4-0)

In contrast to the voids relationship between two labels in a \DeclareHookrule this is a destructive operation as the labeled code is removed from the hook data structure, whereas the relationship setting can be undone by providing a different relationship later.

A useful application for this declaration inside the document body is when one wants to temporarily add code to hooks and later remove it again, e.g.,

```
\AddToHook{env/quote/before}{\small}
\begin{quote}
 A quote set in a smaller typeface
\end{quote}
...
\RemoveFromHook{env/quote/before}
... now back to normal for further quotes
```
Note that you can't cancel the setting with

```
\AddToHook{env/quote/before}{}
```
because that only "adds" a further empty chunk of code to the hook. Adding \normalsize would work but that means the hook then contained \small\normalsize which means to font size changes for no good reason.

The above is only needed if one wants to typeset several quotes in a smaller typeface. If the hook is only needed once then \AddToHookNext is simpler, because it resets itself after one use.

#### <span id="page-4-2"></span>\AddToHookNext

#### $\AddToHookNext \{(hook\})\$

Adds (code) to the next invocation of the (hook). The code is executed after the normal hook code has finished and it is executed only once, i.e. it is deleted after it was used.

Using the declaration is a global operation, i.e., the code is not lost, even if the declaration is used inside a group and the next invocation happens after the group. If the declaration is used several times before the hook is executed then all code is executed in the order in which it was declared.<sup>[1](#page-4-1)</sup>

It is possible to nest declarations using the same hook (or different hooks), e.g.,

\AddToHookNext{ $\{hook\}$ { $\{code\}$ }{\code-1}\AddToHookNext{ $\{hook\}$ }{ $\{code\}$ }}}

will execute  $\langle code-1 \rangle$  next time the  $\langle hook \rangle$  is used and at that point puts  $\langle code-2 \rangle$  into the  $\langle \textit{hook} \rangle$  so that it gets executed on following time the hook is run.

A hook doesn't have to exist for code to be added to it. This allows for hooks to work regardless of package loading order. See section [2.1.5.](#page-7-0)

The  $\langle \text{hook} \rangle$  can be specified using the dot-syntax to denote the current package name. See section [2.1.3.](#page-4-0)

#### <span id="page-4-0"></span>**2.1.3 Hook names and default labels**

It is best practice to use **\AddToHook** in packages or classes *without specifying a*  $\langle label \rangle$ because then the package or class name is automatically used, which is helpful if rules are needed, and avoids mistyping the  $\langle label \rangle$ .

Using an explicit  $\langle label \rangle$  is only necessary in very specific situations, e.g., if you want to add several chunks of code into a single hook and have them placed in different parts of the hook (by providing some rules).

The other case is when you develop a larger package with several sub-packages. In that case you may want to use the same  $\langle label \rangle$  throughout the sub-packages in order to avoid that the labels change if you internally reorganize your code.

Except for \UseHook, \UseOneTimeHook, \IfHookEmptyTF, and \IfHookExistsTF (and their expl3 interfaces \hook\_use:n, \hook\_use\_once:n, \hook\_if\_empty:nTF, and  $\hbar \delta$  hook\_if\_exist:nTF), all  $\langle \text{hook} \rangle$  and  $\langle \text{label} \rangle$  arguments are processed in the same way: first, spaces are trimmed around the argument, then it is fully expanded until only character tokens remain. If the full expansion of the  $\langle \textit{hook} \rangle$  or  $\langle \textit{label} \rangle$  contains a nonexpandable non-character token, a low-level T<sub>E</sub>X error is raised (namely, the  $\langle \textit{hook} \rangle$ ) is expanded using TEX's \csname. . . \endcsname, as such, Unicode characters are allowed in  $\langle \text{hook} \rangle$  and  $\langle \text{label} \rangle$  arguments). The arguments of **\UseHook** and **\UseOneTimeHook** are processed much in the same way except that spaces are not trimmed around the argument, for better performance.

It is not enforced, but highly recommended that the hooks defined by a package, and the *(labels)* used to add code to other hooks contain the package name to easily identify the source of the code chunk and to prevent clashes. This should be the standard practice, so this hook management code provides a shortcut to refer to the current package in the name of a  $\langle \text{hook} \rangle$  and in a  $\langle \text{label} \rangle$ . If  $\langle \text{hook} \rangle$  name or  $\langle \text{label} \rangle$  consist just of a single dot  $($ .), or starts with a dot followed by a slash  $($ . $\prime)$  then the dot denotes the  $\langle$  default label $\rangle$ 

<span id="page-4-1"></span><sup>&</sup>lt;sup>1</sup>There is no mechanism to reorder such code chunks (or delete them).

(usually the current package or class name—see \DeclareDefaultHookLabel). A "." or "./" anywhere else in a  $\langle \textit{hook} \rangle$  or in  $\langle \textit{label} \rangle$  is treated literally and is not replaced.

For example, inside the package mypackage.sty, the default label is mypackage, so the instructions:

```
\NewHook {./hook}<br>\AddToHook {./hook}[.]{code}
                                     % Same as \AddToHook{./hook}{code}
\AddToHook {./hook}[./sub]{code}
\DeclareHookRule{begindocument}{.}{before}{babel}
\AddToHook {file/after/foo.tex}{code}
```
are equivalent to:

```
\NewHook {mypackage/hook}
\AddToHook {mypackage/hook}[mypackage]{code}
\AddToHook {mypackage/hook}[mypackage/sub]{code}
\DeclareHookRule{begindocument}{mypackage}{before}{babel}
\AddToHook {file/after/foo.tex}{code} % unchanged
```
The  $\langle default \ label \rangle$  is automatically set to the name of the current package or class (using \@currname). If \@currname is not set (because the hook command is used outside of a package, or the current file wasn't loaded with \usepackage or \documentclass), then the top-level is used as the  $\langle$ *default label* $\rangle$ .

This syntax is available in all  $\langle label \rangle$  arguments and most  $\langle hook \rangle$ , both in the LATEX  $2\varepsilon$ interface, and the LAT<sub>EX</sub>3 interface described in section [2.2.](#page-10-1)

Note, however, that the replacement of . by the  $\langle$  default label $\rangle$  takes place when the hook command is executed, so actions that are somehow executed after the package ends will have the wrong  $\langle$  *default label* $\rangle$  if the dot-syntax is used. For that reason, this syntax is not available in **\UseHook** (and **\hook** use:n) because the hook is most of the time used outside of the package file in which it was defined. This syntax is also not available in the hook conditionals \IfHookEmptyTF (and \hook\_if\_empty:nTF) and \IfHookExistsTF (and \hook\_if\_exist:nTF) because these conditionals are used in some performancecritical parts of the hook management code, and because they are usually used to refer to other package's hooks, so the dot-syntax doesn't make much sense.

In some cases, for example in large packages, one may want to separate it in logical parts, but still use the main package name as *(label)*, then the *(default label)* can be set using \DeclareDefaultHookLabel:

<span id="page-5-1"></span>\DeclareDefaultHookLabel

#### $\Delta$ beclareDefaultHookLabel { $\langle$ default label}}

Sets the  $\langle default \ label \rangle$  to be used in  $\langle label \rangle$  arguments. If **\DeclareDefaultHookLabel** is not used in the current package, \@currname is used instead. If \@currname is not set, the code is assumed to be in the main document, in which case top-level is used.

The effect of \DeclareDefaultHookLabel holds for the current file, and is reset to the previous value when the file is closed.

#### <span id="page-5-0"></span>**2.1.4 Defining relations between hook code**

The default assumption is that code added to hooks by different packages is independent and the order in which it is executed is irrelevant. While this is true in many case it is obviously false in many others.

Before the hook management system was introduced packages had to take elaborate precaution to determine of some other package got loaded as well (before or after) and find some ways to alter its behavior accordingly. In addition is was often the user's responsibility to load packages in the right order so that code added to hooks got added in the right order and some cases even altering the loading order wouldn't resolve the conflicts.

With the new hook management system it is now possible to define rules (i.e., relationships) between code chunks added by different packages and explicitly describe in which order they should be processed.

<span id="page-6-0"></span> $\DeclareflookRule {\hbox{\sf{label1}}{\rm{\sf{relation}}}\{\Delta b=12\}$ \DeclareHookRule

> Defines a relation between  $\langle label1 \rangle$  and  $\langle label2 \rangle$  for a given  $\langle hook \rangle$ . If  $\langle hook \rangle$  is ?? this defines a default relation for all hooks that use the two labels, i.e., that have chunks of code labeled with  $\langle label1 \rangle$  and  $\langle label2 \rangle$ . Rules specific to a given hook take precedence over default rules that use ?? as the  $\langle \textit{hook} \rangle$ .

Currently, the supported relations are the following:

before or  $\langle$  Code for  $\langle \text{label1} \rangle$  comes before code for  $\langle \text{label2} \rangle$ .

after or  $>$  Code for  $\langle label1 \rangle$  comes after code for  $\langle label2 \rangle$ .

- incompatible-warning Only code for either  $\langle label \rangle$  or  $\langle label \rangle$  can appear for that hook (a way to say that two packages—or parts of them—are incompatible). A warning is raised if both labels appear in the same hook.
	- incompatible-error Like incompatible-error but instead of a warning a LAT<sub>EX</sub> error is raised, and the code for both labels are dropped from that hook until the conflict is resolved.
		- voids Code for  $\langle label1 \rangle$  overwrites code for  $\langle label2 \rangle$ . More precisely, code for  $\langle label2 \rangle$  is dropped for that hook. This can be used, for example if one package is a superset in functionality of another one and therefore wants to undo code in some hook and replace it with its own version.
		- unrelated The order of code for  $\langle label1 \rangle$  and  $\langle label2 \rangle$  is irrelevant. This rule is there to undo an incorrect rule specified earlier.

There can only be a single relation between two labels for a given hook, i.e., a later \DeclareHookrule overwrites any previous delcaration.

The  $\langle \textit{hook} \rangle$  and  $\langle \textit{label} \rangle$  can be specified using the dot-syntax to denote the current package name. See section [2.1.3.](#page-4-0)

<span id="page-6-1"></span> $\label{ClearHookRule}$ kRule{ $\hbox{{\sc hook}}{\{\hbox{label1}\}}{\{\hbox{label2}\}}$ \ClearHookRule

Syntactic sugar for saying that  $\langle label1 \rangle$  and  $\langle label2 \rangle$  are unrelated for the given  $\langle hook \rangle$ .

#### <span id="page-7-2"></span>\DeclareDefaultHookRule

#### $\Delta$ PeclareDefaultHookRule{ $\langle$ label1}}{ $\langle$ relation}}{ $\langle$ label2}}

This sets up a relation between  $\langle label1 \rangle$  and  $\langle label2 \rangle$  for all hooks unless overwritten by a specific rule for a hook. Useful for cases where one package has a specific relation to some other package, e.g., is incompatible or always needs a special ordering before or after. (Technically it is just a shorthand for using \DeclareHookRule with ?? as the hook name.)

Declaring default rules is only supported in the document preamble.<sup>[2](#page-7-1)</sup>

The *(label)* can be specified using the dot-syntax to denote the current package name. See section [2.1.3.](#page-4-0)

#### <span id="page-7-0"></span>**2.1.5 Querying hooks**

Simpler data types, like token lists, have three possible states; they can:

- exist and be empty;
- exist and be non-empty; and
- not exist (in which case emptiness doesn't apply);

Hooks are a bit more complicated: they have four possible states. A hook may exist or not, and either way it may or may not be empty. This means that even a hook that doesn't exist may be non-empty.

This seemingly strange state may happen when, for example, package *A* defines hook A/foo, and package *B* adds some code to that hook. However, a document may load package *B* before package *A*, or may not load package *A* at all. In both cases some code is added to hook A/foo without that hook being defined yet, thus that hook is said to be non-empty, whereas it doesn't exist. Therefore, querying the existence of a hook doesn't imply its emptiness, neither does the other way around.

A hook is said to be empty when no code was added to it, either to its permanent code pool, or to its "next" token list. The hook doesn't need to be declared to have code added to its code pool. A hook is said to exist when it was declared with \NewHook or some variant thereof.

<span id="page-7-3"></span>\IfHookEmptyTF *?*

 $\If HookEmptyTF \{(hook\} {\{true code}\} {\{false code}\}$ 

Tests if the  $\langle \text{hook} \rangle$  is empty (*i.e.*, no code was added to it using either **\AddToHook** or  $\AddToHookNext$ , and branches to either *{true code}* or *{false code}* depending on the result.

<span id="page-7-1"></span>The  $\langle \textit{hook} \rangle$  *cannot* be specified using the dot-syntax. A leading . is treated literally.

 $2$ Trying to do so, e.g., via \DeclareHookRule with ?? has bad side-effects and is not supported (though not explicitly caught for performance reasons).

#### <span id="page-8-1"></span>\IfHookExistsTF *?*

#### $\If HookExistsTF \{(hook\} \ {\langle true \ code \rangle} \ {\langle false \ code \rangle}$

Tests if the *(hook)* exists (if it was created with either **\NewHook, \NewReversedHook**, or \NewMirroredHookPair), and branches to either *(true code)* or *(false code)* depending on the result.

The existence of a hook usually doesn't mean much from the viewpoint of code that tries to add/remove code from that hook, since package loading order may vary, thus the creation of hooks is asynchronous to adding and removing code from it, so this test should be used sparingly.

Generic hooks are declared at the time code is added to them, so the result of \hook\_if\_exist:n will change once code is added to said hook (unless the hook was previously declared).

The  $\langle \textit{hook} \rangle$  *cannot* be specified using the dot-syntax. A leading . is treated literally.

*FMi: Would be helpful if we provide some use cases*

#### <span id="page-8-0"></span>**2.1.6 Displaying hook code**

If one has to adjust the code execution in a hook using a hook rule it is helpful to get some information about the code associated with a hook, its current order and the existing rules.

 $\hbox{\sf ShowHook } {\hbox{\sf book}}$ 

<span id="page-9-0"></span>\ShowHook \LogHook

Displays information about the  $\langle \textit{hook} \rangle$  such as

- the code chunks (and their labels) added to it,
- any rules set up to order them,
- the computed order in which the chunks are executed,
- any code executed on the next invocation only.

\LogHook prints the information to the .log file, and \ShowHook prints them to the terminal/command window and starts TEX's prompt (only in \errorstopmode) to wait for user action.

The  $\langle \textit{hook} \rangle$  can be specified using the dot-syntax to denote the current package name. See section [2.1.3.](#page-4-0)

Suppose a hook example-hook whose output of \ShowHook{example-hook} is:

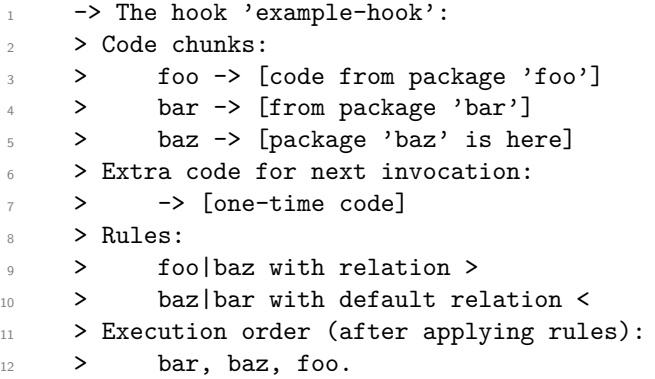

In the listing above, lines 3 to 5 show the three code chunks added to the hook and their respective labels in the format

 $\langle label \rangle \rightarrow \langle code \rangle$ 

Line 7 shows the code chunk for the next execution of the hook in the format

 $\rightarrow$   $\langle$ *next-code* $\rangle$ 

This code will be used and disappear at the next \UseHook{example-hook}, in contrast to the chunks mentioned earlier, which can only be removed from that hook by doing \RemoveFromHook{h*label*i}[example-hook].

Lines 9 and 10 show the rules declared that affect this hook in the format

 $\langle label-1\rangle$  i $\langle label-2\rangle$  with  $\langle default? \rangle$  relation  $\langle relation \rangle$ 

which means that the  $\langle relation \rangle$  applies to  $\langle label-1 \rangle$  and  $\langle label-2 \rangle$ , in that order, as detailed in \DeclareHookRule. If the relation is default it means that that rule applies to  $\langle label-1 \rangle$  and  $\langle label-2 \rangle$  in *all* hooks, (unless overrided by a non-default relation).

Finally, line 12 lists the labels in the hook after sorting; that is, in the order they will be executed when the hook is used.

### <span id="page-10-0"></span>**2.1.7 Debugging hook code**

<span id="page-10-6"></span>\DebugHooksOn \DebugHooksOff

#### \DebugHooksOn

Turn the debugging of hook code on or off. This displays changes made to the hook data structures. The output is rather coarse and not really intended for normal use.

### <span id="page-10-1"></span>**2.2 L3 programming layer (expl3) interfaces**

This is a quick summary of the LAT<sub>E</sub>X3 programming interfaces for use with packages written in expl3. In contrast to the  $\mathbb{F} \mathbb{F} \times 2_{\varepsilon}$  interfaces they always use mandatory arguments only, e.g., you always have to specify the *(label)* for a code chunk. We therefore suggest to use the declarations discussed in the previous section even in expl3 packages, but the choice is yours.

<span id="page-10-5"></span><span id="page-10-4"></span><span id="page-10-2"></span>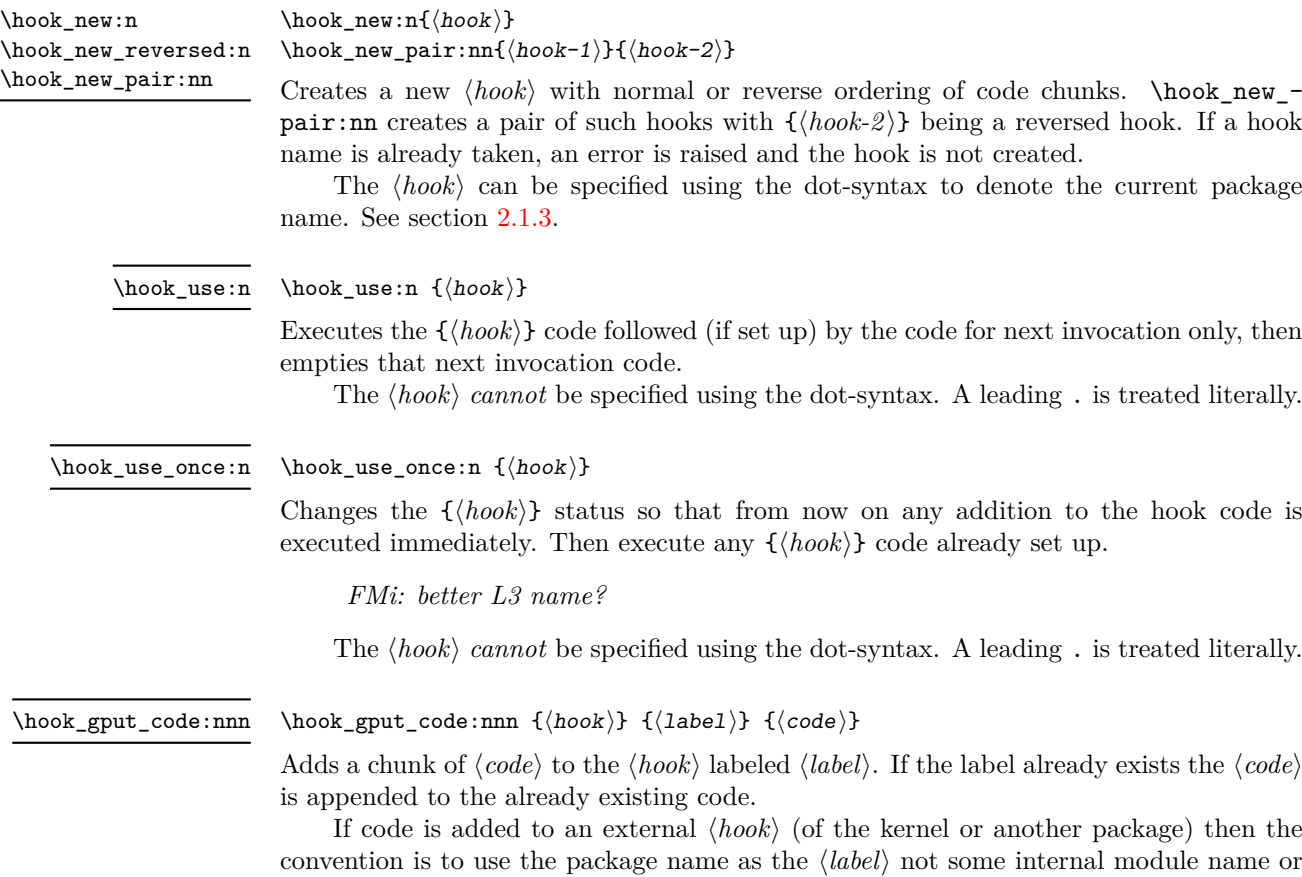

<span id="page-10-3"></span>some other arbitrary string. The  $\langle \textit{hook} \rangle$  and  $\langle \textit{label} \rangle$  can be specified using the dot-syntax to denote the current package name. See section [2.1.3.](#page-4-0)

<span id="page-11-2"></span>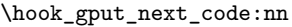

#### $\hbox{\sf book\_gput\_next\_code:nn } {\hbox{\sf book}} {\hbox{\sf code}}$

Adds a chunk of  $\langle code \rangle$  for use only in the next invocation of the  $\langle hook \rangle$ . Once used it is gone.

This is simpler than \hook\_gput\_code:nnn, the code is simply appended to the hook in the order of declaration at the very end, i.e., after all standard code for the hook got executed.

Thus if one needs to undo what the standard does one has to do that as part of  $\langle code \rangle.$ 

The  $\langle \text{hook} \rangle$  can be specified using the dot-syntax to denote the current package name. See section [2.1.3.](#page-4-0)

<span id="page-11-0"></span>\hook\_gremove\_code:nn

#### $\hookrightarrow _\text{close\_code:nn } {\text{look\_gremove\_code:nn } {\text{label}}$

Removes any code for  $\langle \textit{hook} \rangle$  labeled  $\langle \textit{label} \rangle$ .

If the code for that  $\langle label \rangle$  wasn't yet added to the  $\langle hook \rangle$ , an order is set so that when some code attempts to add that label, the removal order takes action and the code is not added.

If the second argument is \*, then all code chunks are removed. This is rather dangerous as it drops code from other packages one may not know about, so think twice before using that!

The  $\langle \textit{hook} \rangle$  and  $\langle \textit{label} \rangle$  can be specified using the dot-syntax to denote the current package name. See section [2.1.3.](#page-4-0)

#### <span id="page-11-1"></span>\hook\_gset\_rule:nnnn

\hook\_gset\_rule:nnnn { $\{hook\}$  { $\{label1}$ } { $\{relation\}$  { $\{label2}$ }

Relate (*label1*) with (*label2*) when used in (*hook*). See **\DeclareHookRule** for the allowed  $\langle relation \rangle$ s. If  $\langle hook \rangle$  is ?? a default rule is specified.

The  $\langle \textit{hook} \rangle$  and  $\langle \textit{label} \rangle$  can be specified using the dot-syntax to denote the current package name. See section [2.1.3.](#page-4-0) The dot-syntax is parsed in both  $\langle label \rangle$  arguments, but it usually makes sense to be used in only one of them.

<span id="page-11-3"></span>\hook\_if\_empty\_p:n *?* \hook\_if\_empty:nTF *?*

\hook\_if\_empty:nTF { $\{hook\}$ } { $\{true\ code\}$ } { $\{false\ code\}$ }

Tests if the  $\langle \textit{hook} \rangle$  is empty (*i.e.*, no code was added to it using either **\AddToHook** or \AddToHookNext), and branches to either *\true code*} or *\false code*} depending on the result.

The  $\langle \textit{hook} \rangle$  *cannot* be specified using the dot-syntax. A leading . is treated literally.

<span id="page-11-4"></span>\hook\_if\_exist\_p:n *?*

\hook\_if\_exist:nTF *?*

\hook\_if\_exist:nTF { $\hbox{{\char'136}~}$  { $\hbox{{\char'136}~}$  { $\hbox{{\char'136}~}$ }

Tests if the  $\{hook\}$  exists (if it was created with either **\NewHook, \NewReversedHook**, or \NewMirroredHookPair), and branches to either h*true code*i or h*false code*i depending on the result.

The existence of a hook usually doesn't mean much from the viewpoint of code that tries to add/remove code from that hook, since package loading order may vary, thus the creation of hooks is asynchronous to adding and removing code from it, so this test should be used sparingly.

Generic hooks are declared at the time code is added to them, so the result of \hook\_if\_exist:n will change once code is added to said hook (unless the hook was previously declared).

The  $\langle \textit{hook} \rangle$  *cannot* be specified using the dot-syntax. A leading . is treated literally.

<span id="page-12-2"></span> $\hookrightarrow$  show:n  $\{\langle \text{hook} \rangle\}$ Displays information about the  $\langle \textit{hook} \rangle$  such as \hook\_show:n \hook\_log:n

- the code chunks (and their labels) added to it,
- any rules set up to order them,
- the computed order in which the chunks are executed,
- any code executed on the next invocation only.

\hook\_log:n prints the information to the .log file, and \hook\_show:n prints them to the terminal/command window and starts T<sub>EX</sub>'s prompt (only if \errorstopmode) to wait for user action.

The  $\langle \textit{hook} \rangle$  can be specified using the dot-syntax to denote the current package name. See section [2.1.3.](#page-4-0)

#### \hook\_debug\_on:

<span id="page-12-1"></span>\hook\_debug\_on: \hook\_debug\_off:

Turns the debugging of hook code on or off. This displays changes to the hook data.

### <span id="page-12-0"></span>**2.3 On the order of hook code execution**

Chunks of code for a  $\langle \text{hook} \rangle$  under different labels are supposed to be independent if there are no special rules set up that define a relation between the chunks. This means that you can't make assumptions about the order of execution!

Suppose you have the following declarations:

```
\NewHook{myhook}
\AddToHook{myhook}[packageA]{\typeout{A}}
\AddToHook{myhook}[packageB]{\typeout{B}}
\AddToHook{myhook}[packageC]{\typeout{C}}
```
then executing the hook with \UseHook will produce the typeout A B C in that order. In other words, the execution order is computed to be packageA, packageB, packageC which you can verify with \ShowHook{myhook}:

```
The hook 'myhook':
 Code chunks:
    packageA -> \typeout {A}
    packageB -> \typeout {B}
    packageC -> \typeout {C}
Extra code next invocation:
    ---
Rules:
    ---Execution order:
    packageA, packageB, packageC
```
The reason is that the code chunks are internally saved in a property list and the initial order of such a property list is the order in which key-value pairs got added. However, that is only true if nothing other than adding happens!

Suppose, or example, you want to replace the code chunk for packageA, e.g.,

\RemoveFromHook{myhook}[packageA] \AddToHook{myhook}[packageA]{\typeout{A alt}}

then your order becomes packageB, packageC, packageA because the label got removed from the property list and then re-added (at its end).

While that may not be too surprising, the execution order is also sometimes altered if you add a redundant rule, e.g. if you specify

\DeclareHookRule{myhook}{packageA}{before}{packageB}

instead of the previous lines we get

```
The hook 'myhook':
Code chunks:
   packageA -> \typeout {A}
   packageB -> \typeout {B}
   packageC -> \typeout {C}
Extra code next invocation:
    ---Rules:
   packageA|packageB with relation before
Execution order (after applying rules):
   packageA, packageC, packageB
```
As you can see the code chunks are still in the same order, but in the execution order for the labels packageB and packageC have swapped places. The reason is that, with the rule there are two orders that satisfy it, and the algorithm for sorting happened to pick a different one compared to the case without rules (where it doesn't run at all as there is nothing to resolve). Incidentally, if we had instead specified the redundant rule

#### \DeclareHookRule{myhook}{packageB}{before}{label-3}

the execution order would not have changed.

In summary: it is not possible to rely on the order of execution unless there are rules that partially or fully define the order (in which you can rely on them being fulfilled).

### <span id="page-13-0"></span>**2.4 The use of "reversed" hooks**

You may have wondered why you can declare a "reversed" hook with **\NewReversedHook** and what that does exactly.

In short: the execution order of a reversed hook (without any rules!) is exactly reversed to the order you would have gotten for a hook declared with \NewHook.

This is helpful if you have a pair of hooks where you expect to see code added that involves grouping, e.g., starting an environment in the first and closing that environment in the second hook. To give a somewhat contrived example<sup>[3](#page-13-1)</sup>, suppose there is a package adding the following:

```
\AddToHook{env/quote/before}[package-1]{\begin{itshape}}
\AddToHook{env/quote/after} [package-1]{\end{itshape}}
```
As a result, all quotes will be in italics. Now suppose further that the user wants the quotes also in blue and therefore adds:

<span id="page-13-1"></span><sup>3</sup> there are simpler ways to achieve the same effect.

```
\usepackage{color}
\AddToHook{env/quote/before}{\begin{color}{blue}}
\AddToHook{env/quote/after} {\end{color}}
```
Now if the env/quote/after hook would be a normal hook we would get the same execution order in both hooks, namely:

```
package-1, top-level
```
(or vice versa) and as a result, would get:

```
\begin{itshape}\begin{color}{blue} ...
\end{itshape}\end{color}
```
and an error message that \begin{color} ended by \end{itshape}. With env/quote/after declared as a reversed hook the execution order is reversed and so all environments are closed in the correct sequence and \ShowHook would give us the following output:

```
The hook 'env/quote/after':
Code chunks:
    package-1 -> \end {itshape}
    top-level -> \end {color}
Extra code next invocation:
    ---
Rules:
    ---
Execution order (after reversal):
    top-level, package-1
```
The reversal of the execution order happens before applying any rules, so if you alter the order you will probably have to alter it in both hooks, not just in one, but that depends on the use case.

### <span id="page-14-0"></span>**2.5 Difference between "normal" and "one-time" hooks**

When executing a hook a developer has the choice of using either **\UseHook** or \UseOneTimeHook (or their expl3 equivalents \hook\_use:n and \hook\_use\_once:n). This choice affects how \AddToHook is handled after the hook has been executed for the first time.

With normal hooks adding code via **\AddToHook** means that the code chunk is added to the hook data structure and then used each time \UseHook is called.

With one-time hooks it this is handled slightly differently: After \UseOneTimeHook has been called, any further attempts to add code to the hook via  $\lambda$ ddToHook will simply execute the  $\langle code \rangle$  immediately.

This has some consequences one needs to be aware of:

- If  $\langle code \rangle$  is added to a normal hook after the hook was executed and it is never executed again for one or the other reason, then this new  $\langle code \rangle$  will never be executed.
- In contrast if that happens with a one-time hook the  $\langle code \rangle$  is executed immediately.

In particular this means that construct such as

\AddToHook{myhook}  $\{ \langle code-1 \rangle \ \AddToHook{myhook}\{\langle code-2 \rangle\} \ \langle code-3 \rangle \}$ 

works for one-time hooks<sup>[4](#page-15-2)</sup> (all three code chunks are executed one after another), but it makes little sense with a normal hook, because with a normal hook the first time \UseHook{myhook} is executed it would

- execute  $\langle code-1 \rangle$ ,
- then execute  $\AddToBook{myhook}$  code-2} which adds the code chunk  $\langle code-2 \rangle$ to the hook for use on the next invocation,
- and finally execute  $\langle code-3 \rangle$ .

The second time **\UseHook** is called it would execute the above and in addition  $\langle code-2 \rangle$ as that was added as a code chunk to the hook in the meantime. So each time the hook is used another copy of  $\langle code-2 \rangle$  is added and so that code chunk is executed  $\langle \text{# of invocations} \rangle - 1$  times.

### <span id="page-15-0"></span>2.6 Private  $\text{MTEX}$  kernel hooks

There are a few places where it is absolutely essential for LATEX to function correctly that code is executed in a precisely defined order. Even that could have been implemented with the hook management (by adding various rules to ensure the appropriate ordering with respect to other code added by packages). However, this makes every document unnecessary slow, because there has to be sorting even through the result is predetermined. Furthermore it forces package writers to unnecessarily add such rules if they add further code to the hook (or break  $\text{LFT}(\text{EX})$ ).

For that reason such code is not using the hook management, but instead private kernel commands directly before or after a public hook with the following naming convention: \@kernel@before@\hookname} or \@kernel@after@\hookname}. For example, in \enddocument you find

\UseHook{enddocument}% \@kernel@after@enddocument

which means first the user/package-accessible enddocument hook is executed and then the internal kernel hook. As their name indicates these kernel commands should not be altered by third-party packages, so please refrain from that in the interest of stability and instead use the public hook next to it.<sup>[5](#page-15-3)</sup>

### <span id="page-15-1"></span>**2.7** Legacy  $\text{MTEX } 2_{\epsilon}$  interfaces

 $E<sup>π</sup>F<sub>π</sub> × 2*ε*$  offered a small number of hooks together with commands to add to them. They are listed here and are retained for backwards compatibility.

With the new hook management several additional hooks have been added to L<sup>AT</sup>FX and more will follow. See the next section for what is already available.

<span id="page-15-3"></span><span id="page-15-2"></span> $^4\mathrm{This}$  is sometimes used with **\AtBeginDocument** which is why it is supported.

 $5$ As with everything in T<sub>E</sub>X there is not enforcement of this rule, and by looking at the code it is easy to find out how the kernel adds to them. The main reason of this section is therefore to say "please don't do that, this is unconfigurable code!"

#### <span id="page-16-3"></span>\AtBeginDocument

#### $\Lambda$ tBeginDocument  $[$ (label)]  $\{ \langle code \rangle \}$

If used without the optional argument  $\langle label \rangle$ , it works essentially like before, i.e., it is adding  $\langle code \rangle$  to the hook begindocument (which is executed inside \begin{document}). However, all code added this way is labeled with the label top-level if done outside of a package or class or with the package/class name if called inside such a file.

This way one can add further code to the hook using \AddToHook or \AtBeginDocument using a different label and explicitly order the code chunks as necessary, e.g., run some code before or after the top-level code. When using the optional argument the call is equivalent to running \AddToHook {begindocument} [\*label*}] {\*code*}}.

\AtBeginDocument is a wrapper around the begindocument hook (see section [2.8.2\)](#page-17-0), which is a one-time hook. As such, after the begindocument hook is executed at \begin{document} any attempt to add h*code*i to this hook with \AtBeginDocument or with **\AddToHook** will cause that  $\langle code \rangle$  to execute immediately instead. See section [2.5](#page-14-0) for more on one-time hooks.

For important packages with known order requirement we may over time add rules to the kernel (or to those packages) so that they work regardless of the loading-order in the document.

<span id="page-16-4"></span> $\Lambda$ EndDocument [ $\langle$ label)] { $\langle code \rangle$ } \AtEndDocument

Like \AtBeginDocument but for the enddocument hook.

#### <span id="page-16-2"></span> $\{\text{AtBeginDvi} \ [\langle \text{label}\} \ ] \ \{ \langle \text{code}\} \$ \AtBeginDvi

This hook is discussed in conjunction with the shipout hooks.

The few hooks that existed previously in L<sup>AT</sup>FX  $2<sub>\epsilon</sub>$  used internally commands such as \@begindocumenthook and packages sometimes augemented them directly rather than working through \AtBeginDocumement. For that reason there is currently support for this, that is, if the system detects that such an internal legacy hook command contains code it adds it to the new hook system under the label legacy so that it doesn't get lost.

However, over time the remaining cases of direct usage need updating because in one of the future release of LATEX we will turn this legacy support off, as it does unnecessary slow down the processing.

### <span id="page-16-0"></span>**2.8** LA<sub>L</sub>**E**X 2<sub>*ε*</sub> commands and environments augmented by hooks

*intro to be written*

#### <span id="page-16-1"></span>**2.8.1 Generic hooks for all environments**

Every environment  $\langle env \rangle$  has now four associated hooks coming with it:

- $env/$ **/before** This hook is executed as part of **\begin** as the very first action, in particular prior to starting the environment group. Its scope is therefore not restricted by the environment.
- $env/env$ **/begin** This hook is executed as part of **\begin** directly in front of the code specific to the environment start (e.g., the second argument of  $\newcommand{\n}{newenvirom}($  \newenvironment). Its scope is the environment body.
- $env/$ env) **/**end This hook is executed as part of **\end** directly in front of the code specific to the end of the environment (e.g., the third argument of **\newenvironment**).
- $env/$ env $/$ **after** This hook is executed as part of **\end** after the code specific to the environment end and after the environment group has ended. Its scope is therefore not restricted by the environment.

The hook is implemented as a reversed hook so if two packages add code to  $env/(env)/before$  and to  $env/(env)/after$  they can add surrounding environments and the order of closing them happens in the right sequence.

Generic environment hooks are never one-time hooks even with environments that are supposed to appear only once in a document.<sup>[6](#page-17-1)</sup> In contrast to other hooks there is also no need to declare them using \NewHook.

The hooks are only executed if  $\begin{{nv}{\text{env}}$  and  $\end{{nv}}$  is used. If the environment code is executed via low-level calls to  $\langle env \rangle$  and  $\langle env \rangle$  (e.g., to avoid the environment grouping) they are not available. If you want them available in code using this method, you would need to add them yourself, i.e., write something like

\UseHook{env/quote/before}\quote

\endquote\UseHook{env/quote/after}

to add the outer hooks, etc.

...

<span id="page-17-5"></span><span id="page-17-4"></span><span id="page-17-3"></span> $\begin{align} \n\text{BeforeBeginEnvironment} \{\langle \text{label} \rangle\} \n\end{align}$ This declaration adds to the  $env/env/before$  hook using by default the current package or class name as a label or top-level if used in the document directly. \BeforeBeginEnvironment  $\label{thm:thm:main} $$\AtBeginEnvironment [{\label{thm:1} {\label{thm:1}} {\label{thm:1}}$ Like **\BeforeBeginEnvironment** but adds to the  $env/$  (env) / begin hook. \AtBeginEnvironment  $\Lambda$ EndEnvironment [ $\langle$ label)] { $\langle code \rangle$ } Like **\BeforeBeginEnvironment** but adds to the  $env/$  (env) / end hook. \AtEndEnvironment  $\label{thm:interend}$ Like \BeforeBeginEnvironment but adds to the env/ $\langle env \rangle$  after hook. \AfterEndEnvironment **2.8.2 Hooks provided by** \begin**{document}**

### <span id="page-17-2"></span><span id="page-17-0"></span>Until 2020 \begin{document} offered exactly one hook that one could add to using \AtBeginDocument. Experiences over the years have shown that this single hook in one place was not enough and as part of adding the general hook management system a number of additional hooks have been added at this point. The places for these hooks have been chosen to provide the same support as offered by external packages, such as etoolbox and others that augmented \document to gain better control.

<span id="page-17-1"></span>Supported are now the following hooks (all of them one-time hooks):

<sup>6</sup>Thus if one adds code to such hooks after the environment has been processed, it will only be executed if the environment appears again and if that doesn't happen the code will never get executed.

**begindocument/before** This hook is executed at the very start of \document, one can think of it as a hook for code at the end of the preamble section and this is how it is used by etoolbox's \AtEndPreamble.

This is a one-time hook, so after it is executed, all further attempts to add code to it will execute such code immediately (see section [2.5\)](#page-14-0).

**begindocument** This hook is added to when using \AtBeginDocument and it is executed after the .aux file as be read in and most initialization are done, so they can be altered and inspected by the hook code. It is followed by a small number of further initializations that shouldn't be altered and are therefore coming later.

The hook should not be used to add material for typesetting as we are still in  $EFT<sub>F</sub>X$ 's initialization phase and not in the document body. If such material needs to be added to the document body use the next hook instead.

This is a one-time hook, so after it is executed, all further attempts to add code to it will execute such code immediately (see section [2.5\)](#page-14-0).

**begindocument/end** This hook is executed at the end of the \document code in other words at the beginning of the document body. The only command that follows it is \ignorespaces.

This is a one-time hook, so after it is executed, all further attempts to add code to it will execute such code immediately (see section [2.5\)](#page-14-0).

The generic hooks executed by \begin also exist, i.e., env/document/before and env/document/begin, but with this special environment it is better use the dedicated one-time hooks above.

#### <span id="page-18-0"></span>**2.8.3 Hooks provided by** \end**{document}**

LATEX 2*ε* always provided \AtEndDocument to add code to the execution of \end{document} just in front of the code that is normally executed there. While this was a big improvement over the situation in LATEX 2.09 it was not flexible enough for a number of use cases and so packages, such as etoolbox, atveryend and others patched \enddocument to add additional points where code could be hooked into.

Patching using packages is always problematical as leads to conflicts (code availability, ordering of patches, incompatible patches, etc.). For this reason a number of additional hooks have been added to the \enddocument code to allow packages to add code in various places in a controlled way without the need for overwriting or patching the core code.

Supported are now the following hooks (all of them one-time hooks):

**enddocument** The hook associated with \AtEndDocument. It is immediately called at the beginning of \enddocument.

When this hook is executed there may be still unprocessed material (e.g., floats on the deferlist) and the hook may add further material to be typeset. After it, \clearpage is called to ensure that all such material gets typeset. If there is nothing waiting the \clearpage has no effect.

This is a one-time hook, so after it is executed, all further attempts to add code to it will execute such code immediately (see section [2.5\)](#page-14-0).

**enddocument/afterlastpage** As the name indicates this hook should not receive code that generates material for further pages. It is the right place to do some final house keeping and possibly write out some information to the .aux file (which is still open at this point to receive data). It is also the correct place to set up any testing code to be run when the .aux file is re-read in the next step.

After this hook has been executed the .aux file is closed for writing and then read back in to do some tests (e.g., looking for missing references or duplicated labels, etc.).

This is a one-time hook, so after it is executed, all further attempts to add code to it will execute such code immediately (see section [2.5\)](#page-14-0).

**enddocument/afteraux** At this point, the .aux file has been reprocessed and so this is a possible place for final checks and display of information to the user. However, for the latter you might prefer the next hook, so that your information is displayed after the (possibly longish) list of files if that got requested via \listfiles.

This is a one-time hook, so after it is executed, all further attempts to add code to it will execute such code immediately (see section [2.5\)](#page-14-0).

**enddocument/info** This hook is meant to receive code that write final information messages to the terminal. It follows immediately after the previous hook (so both could have been combined, but then packages adding further code would always need to also supply an explicit rule to specify where it should go.

This hook already contains some code added by the kernel (under the labels kernel/filelist and kernel/warnings), namely the list of files when \listfiles has been used and the warnings for duplicate labels, missing references, font substitutions etc.

This is a one-time hook, so after it is executed, all further attempts to add code to it will execute such code immediately (see section [2.5\)](#page-14-0).

enddocument/end Finally, this hook is executed just in front of the final call to **\@@end.** 

This is a one-time hook, so after it is executed, all further attempts to add code to it will execute such code immediately (see section [2.5\)](#page-14-0).is it even possible to add code after this one?

There is also the hook shipout/lastpage. This hook is executed as part of the last \shipout in the document to allow package to add final \special's to that page. Where this hook is executed in relation to those from the above list can vary from document to document. Furthermore to determine correctly which of the \shipouts is the last one, LATEX needs to be run several times, so initially it might get executed on the wrong page. See section [2.8.4](#page-19-0) for where to find the details.

It is in also possible to use the generic env/document/end hook which is execuded by \end, i.e., just in front of the first hook above. Note however that the other generic \end environment hook, i.e., env/document/after will never get executed, because by that time LATEX has finished the document processing.

#### <span id="page-19-0"></span>**2.8.4 Hooks provided** \shipout **operations**

There are several hooks and mechanisms added to LATEX's process of generating pages. These are documented in ltshipout-doc.pdf or with code in ltshipout-code.pdf.

#### <span id="page-20-0"></span>**2.8.5 Hooks provided by file loading operations**

There are several hooks added to LAT<sub>EX</sub>'s process of loading file via its high-level interfaces such as \input, \include, \usepackage, etc. These are documented in ltfilehook-doc.pdf or with code in ltfilehook-code.pdf.

#### <span id="page-20-1"></span>**2.8.6 Hooks provided in NFSS commands**

In languages that need to support for more than one script in parallel (and thus several sets of fonts), e.g., Latin and Japanese fonts, NFSS font commands, such as \sffamily, need to switch both the Latin family to "Sans Serif" and in addition alter a second set of fonts.

To support this several NFSS have hooks in which such support can be added.

- **rmfamily** After \rmfamily has done its initial checks and prepared a any font series update this hook is executed and only afterwards **\selectfont**.
- **sffamily** Like the rmfamily hook but for the \sffamily command.

**ttfamily** Like the rmfamily hook but for the \ttfamily command.

- **normalfont** The **\normalfont** command resets font encoding family series and shape to their document defaults. It then executes this hook and finally calls \selectfont.
- **expand@font@defaults** The internal \expand@font@defaults command expands and saves the current defaults for the meta families  $(rm/sf/tt)$  and the meta series (bf/md). If the NFSS machinery has been augmented, e.g., for Chinese or Japanese fonts, then further defaults may need to be set at this point. This can be done in this hook which is executed at the end of this macro.
- **bfseries/defaults, bfseries** If the \bfdefault was explicitly changed by the user its new value is used to set the bf series defaults for the meta families  $(rm/sf/tt)$  when \bfseries is called. In the bfseries/defaults hook further adjustments can be made in this case. This hook is only executed if such a change is detected. In contrast the bfseries hook is always executed just before \selectfont is called to change to the new series.
- **mdseries/defaults, mdseries** These two hooks are like the previous ones but used in \mdseries command.

### <span id="page-20-2"></span>**3 The Implementation**

### <span id="page-20-3"></span>**3.1 Loading further extensions**

 $1$  (@@=hook)

At the moment the whole module rolls back in one go, but if we make any modifications in later releases this will then need splitting.

- $2$   $(*2$ ekernel | latexrelease $\rangle$
- <span id="page-20-5"></span>3 (latexrelease)\IncludeInReleasef2020/10/01}%
- <span id="page-20-6"></span>4 (latexrelease)  ${\text{NewBook}}$  The hook management  $\%$
- <span id="page-20-4"></span><sup>5</sup> \ExplSyntaxOn

### <span id="page-21-16"></span><span id="page-21-0"></span>**3.2 Debugging**

\g\_\_hook\_debug\_bool Holds the current debugging state.

<span id="page-21-6"></span><sup>6</sup> \bool\_new:N \g\_\_hook\_debug\_bool

(*End definition for* \g\_\_hook\_debug\_bool*.*)

[\hook\\_debug\\_on:](#page-12-1) Turns debugging on and off by redefining  $\setminus$  hook debug:n.

[\hook\\_debug\\_off:](#page-12-1) \\_\_hook\_debug:n \_\_hook\_debug\_gset:

<span id="page-21-14"></span><span id="page-21-12"></span><span id="page-21-11"></span><span id="page-21-9"></span><span id="page-21-4"></span><sup>7</sup> \cs\_new\_eq:NN \\_\_hook\_debug:n \use\_none:n <sup>8</sup> \cs\_new\_protected:Npn \hook\_debug\_on: <sup>9</sup> { <sup>10</sup> \bool\_gset\_true:N \g\_\_hook\_debug\_bool 11 \\_\_hook\_debug\_gset:  $12 \frac{1}{2}$ <sup>13</sup> \cs\_new\_protected:Npn \hook\_debug\_off: 14 **{** <sup>15</sup> \bool\_gset\_false:N \g\_\_hook\_debug\_bool 16 \\_\_hook\_debug\_gset: <sup>17</sup> } <sup>18</sup> \cs\_new\_protected:Npn \\_\_hook\_debug\_gset:  $19 \frac{1}{19}$ <sup>20</sup> \cs\_gset\_protected:Npx \\_\_hook\_debug:n ##1 <sup>21</sup> { \bool\_if:NT \g\_\_hook\_debug\_bool {##1} } <sup>22</sup> }

<span id="page-21-13"></span><span id="page-21-8"></span><span id="page-21-5"></span><span id="page-21-3"></span>(*End definition for* \hook\_debug\_on: *and others. These functions are documented on page [13.](#page-12-1)*)

### <span id="page-21-18"></span><span id="page-21-10"></span><span id="page-21-2"></span><span id="page-21-1"></span>**3.3 Borrowing from internals of other kernel modules**

\\_\_hook\_str\_compare:nn Private copy of \\_\_str\_if\_eq:nn  $23 \text{ \&\negthinspace \subseteq} \texttt{new\_eq:NN} \setminus \texttt{\_} \texttt{compare:nn} \setminus \texttt{\_} \texttt{step:nn}$ (*End definition for* \\_\_hook\_str\_compare:nn*.*) **3.4 Declarations**

### <span id="page-21-23"></span><span id="page-21-22"></span><span id="page-21-21"></span><span id="page-21-20"></span><span id="page-21-19"></span><span id="page-21-17"></span><span id="page-21-15"></span><span id="page-21-7"></span>\l\_\_hook\_tmpa\_bool Scratch boolean used throughout the package. <sup>24</sup> \bool\_new:N \l\_\_hook\_tmpa\_bool (*End definition for* \l\_\_hook\_tmpa\_bool*.*) \l\_\_hook\_return\_tl \l\_\_hook\_tmpa\_tl \l\_\_hook\_tmpb\_tl Scratch variables used throughout the package. <sup>25</sup> \tl\_new:N \l\_\_hook\_return\_tl <sup>26</sup> \tl\_new:N \l\_\_hook\_tmpa\_tl <sup>27</sup> \tl\_new:N \l\_\_hook\_tmpb\_tl (*End definition for* \l\_\_hook\_return\_tl *,* \l\_\_hook\_tmpa\_tl *, and* \l\_\_hook\_tmpb\_tl*.*) \g\_\_hook\_all\_seq In a few places we need a list of all hook names ever defined so we keep track if them in this sequence. <sup>28</sup> \seq\_new:N \g\_\_hook\_all\_seq (*End definition for*  $\gtrsim$  hook all seq.)

<span id="page-22-20"></span><span id="page-22-19"></span><span id="page-22-18"></span><span id="page-22-17"></span><span id="page-22-16"></span><span id="page-22-15"></span><span id="page-22-14"></span><span id="page-22-13"></span><span id="page-22-12"></span><span id="page-22-11"></span><span id="page-22-10"></span><span id="page-22-9"></span><span id="page-22-8"></span><span id="page-22-7"></span><span id="page-22-6"></span><span id="page-22-5"></span><span id="page-22-4"></span><span id="page-22-3"></span><span id="page-22-2"></span><span id="page-22-1"></span><span id="page-22-0"></span>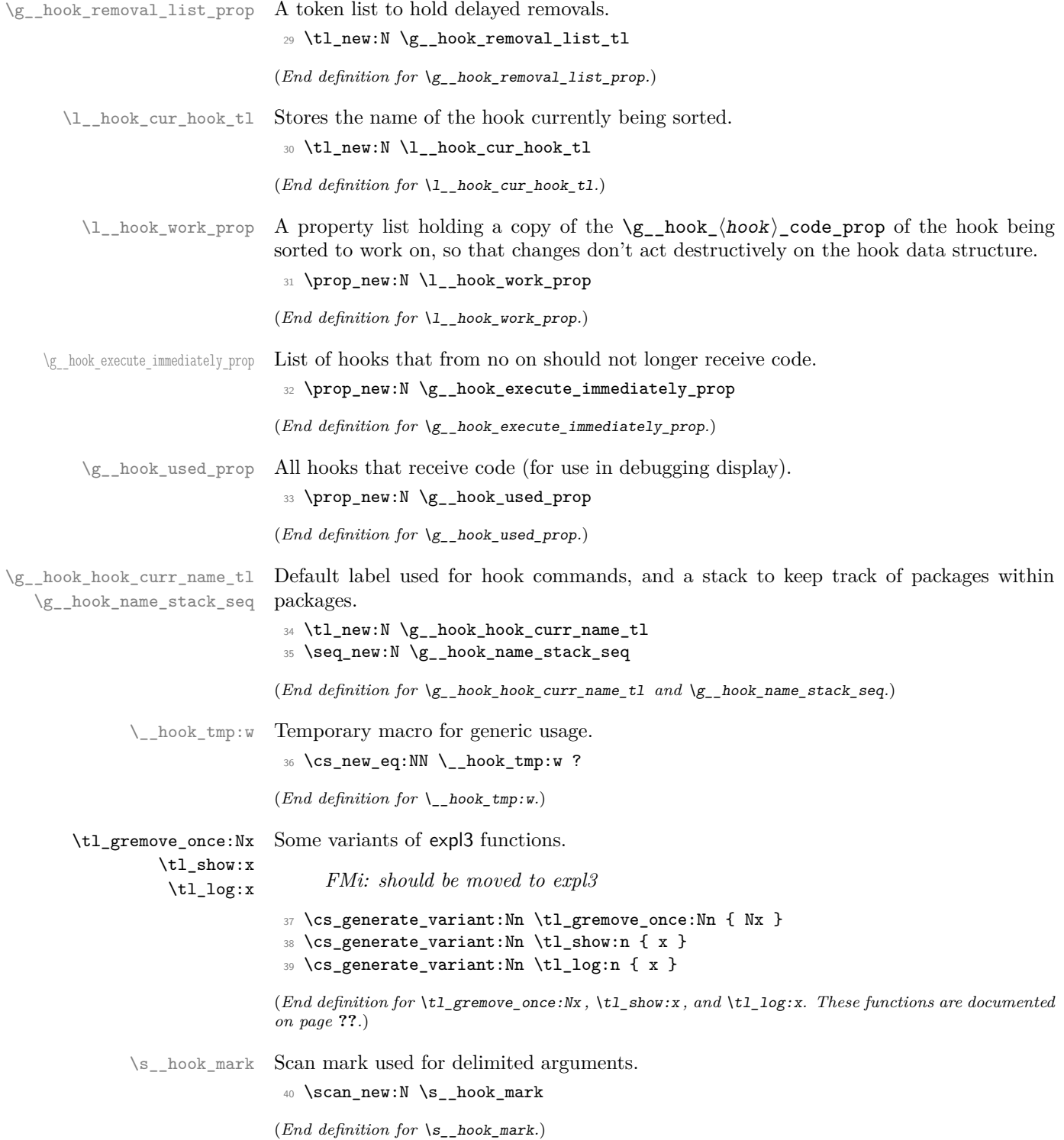

### <span id="page-23-0"></span>**3.5 Providing new hooks**

 $\gtrsim_{\texttt{g\_hook}}$ ...\_code\_prop  $\setminus _{\_ \_ \text{hook}}$ ... \\_\_hook\_next~... <span id="page-23-1"></span>Hooks have a  $\langle name \rangle$  and for each hook we have to provide a number of data structures. These are

- $\gtrsim$  hook (name) code prop A property list holding the code for the hook in separate chunks. The keys are by default the package names that add code to the hook, but it is possible for packages to define other keys.
- $\gtrsim$  hook (name) rule (label1)|(label2) tl A token list holding the relation between  $\langle \text{label1} \rangle$  and  $\langle \text{label2} \rangle$  in the  $\langle \text{name} \rangle$ . The  $\langle \text{labels} \rangle$  are lexically (reverse) sorted to ensure that two labels always point to the same token list. For global rules, the  $\langle name \rangle$  is ??.
- $\setminus$  hook (name) The code that is actually executed when the hook is called in the document is stored in this token list. It is constructed from the code chunks applying the information. This token list is named like that so that in case of an error inside the hook, the reported token list in the error is shorter, and to make it simpler to normalize hook names in \\_\_hook\_make\_name:n.
- $\gtrsim$  hook  $\langle$  name) reversed t1 Some hooks are "reversed". This token list stores a for such hook so that it can be identified. The - character is used because  $\langle \text{reversed} \rangle$ 1 is +1 for normal hooks and −1 for reversed ones.
- $\setminus$  hook\_next  $\langle$  hame $\rangle$  Finally there is extra code (normally empty) that is used on the next invocation of the hook (and then deleted). This can be used to define some special behavior for a single occasion from within the document. This token list follows the same naming scheme than the main  $\_{\_hook}$  (name) token list. It is called  $\_{\_hook}$  rather than  $\_{\_hook}$  next $\_{\langle name \rangle}$  because otherwise a hook whose name is next<sub>\_</sub> $\langle name \rangle$  would clash with the next code-token list of the hook called  $\langle name \rangle$ .

<span id="page-23-5"></span>(*End definition for* \g\_\_hook\_...\_code\_prop *,* \\_\_hook~... *, and* \\_\_hook\_next~...*.*)

[\hook\\_new:n](#page-10-2) The \hook\_new:n declaration declare a new hook and expects the hook h*name*i as its argument, e.g., begindocument.

> <span id="page-23-8"></span><span id="page-23-3"></span><span id="page-23-2"></span> \cs\_new\_protected:Npn \hook\_new:n #1 { \\_hook\_normalize\_hook\_args:Nn \\_hook\_new:n {#1} } \cs\_new\_protected:Npn \\_\_hook\_new:n #1 <sup>44</sup> {

We check for one of the internal data structures and if it already exists we complain.

```
45 \hook_if_exist:nTF {#1}
```
<span id="page-23-9"></span><sup>46</sup> { \msg\_error:nnn { hooks } { exists } {#1} }

Otherwise we add the hook name to the list of all hooks and allocate the necessary data structures for the new hook.

<span id="page-23-7"></span> $47$   $\left\{ \begin{array}{c} \end{array} \right\}$ <sup>48</sup> \seq\_gput\_right:Nn \g\_\_hook\_all\_seq {#1} This is only used by the actual code of the current hook, so declare it normally:

<span id="page-23-10"></span>49  $\text{ }$  \tl new:c { hook~#1 }

Now ensure that the base data structure for the hook exists:

<span id="page-23-6"></span>50  $\Lambda_{\text{look\_declare:n}}$  {#1}

The  $\gtrsim$ \_hook\_ $\langle \text{hook} \rangle$ \_labels\_clist holds the sorted list of labels (once it got sorted). This is used only for debugging.

<span id="page-24-0"></span>51 \clist\_new:c {g\_\_hook\_#1\_labels\_clist}

Some hooks should reverse the default order of code chunks. To signal this we have a token list which is empty for normal hooks and contains a - for reversed hooks.

<span id="page-24-14"></span> $52$  \tl\_new:c {  $g$ \_\_hook\_#1\_reversed\_tl }

The above is all in L3 convention, but we also provide an interface to legacy  $\text{LATEX } 2\varepsilon$ hooks of the form  $\&$ ...hook, e.g.,  $\&$ begindocumenthook. there have been a few of them and they have been added to using \g@addto@macro. If there exists such a macro matching the name of the new hook, i.e.,  $\mathcal{Q}(hookname -name)$ hook and it is not empty then we add its contents as a code chunk under the label legacy.

#### **Warning: this support will vanish in future releases!**

<span id="page-24-10"></span><sup>53</sup> \\_\_hook\_include\_legacy\_code\_chunk:n {#1} <sup>54</sup> } <sup>55</sup> }

<span id="page-24-8"></span>(*End definition for* \hook\_new:n*. This function is documented on page [11.](#page-10-2)*)

hook declare:n This function declares the basic data structures for a hook without actually declaring the hook itself. This is needed to allow adding to undeclared hooks. Here it is unnecessary to check whether both variables exist, since both are declared at the same time (either both exist, or neither).

```
56 \cs_new_protected:Npn \__hook_declare:n #1
57 {
58 \angle_hook_if_exist:nF {#1}
59 {
60 \prop_new:c { g__hook_#1_code_prop }
61 \tl_new:c { __hook_next~#1 }
62 }
63 }
```
<span id="page-24-16"></span><span id="page-24-7"></span>(*End definition for* \\_\_hook\_declare:n*.*)

[\hook\\_new\\_reversed:n](#page-10-2) Declare a new hook. The default ordering of code chunks is reversed, signaled by setting \\_\_hook\_new\_reversed:n the token list to a minus sign.

```
64 \cs_new_protected:Npn \hook_new_reversed:n #1
65 { \__hook_normalize_hook_args:Nn \__hook_new_reversed:n {#1} }
66 \cs_new_protected:Npn \__hook_new_reversed:n #1
67 \frac{1}{2}68 \_hook_new:n {#1}
```
<span id="page-24-11"></span>If the hook already exists the above will generate an error message, so the next line should be executed (but it is  $-$  too bad).

```
69 \tl_gset:cn { g__hook_#1_reversed_tl } { - }
70 }
```
(*End definition for* \hook\_new\_reversed:n *and* \\_\_hook\_new\_reversed:n*. This function is documented on page [11.](#page-10-2)*)

[\hook\\_new\\_pair:nn](#page-10-2) A shorthand for declaring a normal and a (matching) reversed hook in one go.

```
71 \text{ } Cs new protected:Npn \hook new pair:nn #1#2
```

```
72 \quad {\hbox{\rm\thinspace} \hbox{\rm\thinspace} } { \hook new:n {#1} \hook new reversed:n {#2} }
```
<span id="page-25-8"></span>(*End definition for* \hook\_new\_pair:nn*. This function is documented on page [11.](#page-10-2)*)

 $\setminus$  hook include legacy code chunk:n The LATEX legacy concept for hooks uses with hooks the following naming scheme in the code: \@...hook.

> If this macro is not empty we add it under the label legacy to the current hook and then empty it globally. This way packages or classes directly manipulating commands such as **\@begindocumenthook** still get their hook data added.

#### **Warning: this support will vanish in future releases!**

```
73 \cs_new_protected:Npn \__hook_include_legacy_code_chunk:n #1
74 \quad \text{f}
```
If the expl3 code is run with checking on then assigning or using non L3 names such as \@enddocumenthook with expl3 functions will trigger warnings so we run this code with debugging explicitly suspended.

<span id="page-25-4"></span>75 \debug\_suspend:

If the macro doesn't exist (which is the usual case) then nothing needs to be done.

```
76 \tl_if_exist:cT { @#1hook }
```
Of course if the legacy hook exists but is empty, there is no need to add anything under legacy the legacy label.

```
\overline{77} \overline{\mathbf{5}}78 \tl_if_empty:cF { @#1hook }
 79 \qquad \qquad \qquad \qquad \qquad \qquad \qquad \qquad \qquad \qquad \qquad \qquad \qquad \qquad \qquad \qquad \qquad \qquad \qquad \qquad \qquad \qquad \qquad \qquad \qquad \qquad \qquad \qquad \qquad \qquad \qquad \qquad \qquad \qquad \qquad \qquad \qquad 
80 \exp_args:Nnnv \__hook_hook_gput_code_do:nnn {#1}
81 1998 1998 1998 1999  1999  1999  1999  1999  1999  1999  1999  1999  1999  1999  1999  1999  1999  1999  1999  1999  1999  1999  1999  1999  1999  1999  1999  1999  1999  1999  1999  1999  1999  1999  1999  1999
```
<span id="page-25-5"></span>Once added to the hook, we need to clear it otherwise it might get added again later if the hook data gets updated.

```
82 \tl_gclear:c { @#1hook }
83 }
84 }
85 \debug_resume:
86 }
```
<span id="page-25-3"></span>(*End definition for* \\_\_hook\_include\_legacy\_code\_chunk:n*.*)

### <span id="page-25-6"></span><span id="page-25-0"></span>**3.6 Parsing a label**

\ hook parse label default:n This macro checks if a label was given (not \c\_novalue tl), and if so, tries to parse the label looking for a leading . to replace for \@currname. Otherwise \\_\_hook\_currname\_ or\_default:n is used to pick \@currname or the fallback value.

> The default top-level is hard-coded here. It once was an argument, but it's no longer needed.

*PhO: can't remember why*

```
87 \cs_new:Npn \__hook_parse_label_default:n #1
88 {
89 \tl_if_novalue:nTF {#1}
90 { \ hook_currname_or_default:n { top-level } }
91 f
92 \tl_trim_spaces_apply:nN {#1}
93 \ hook_parse_dot_label:nn { top-level }
<sup>94</sup> }
95 }
```
(*End definition for* \\_\_hook\_parse\_label\_default:n*.*)

\\_\_hook\_parse\_dot\_label:nn \\_\_hook\_parse\_dot\_label:nw \\_\_hook\_parse\_dot\_label\_cleanup:w \\_\_hook\_parse\_dot\_label\_aux:nw

```
\__hook_currname_or_default:n. Otherwise the label is returned unchanged.
                    96 \cs_new:Npn \__hook_parse_dot_label:nn #1 #2
                    97 \frac{1}{2}98 \tl_if_empty:nTF {#1}
                    99 {
                    100 \msg_expandable_error:nnn { hooks } { empty-label } {#2}
                    101 #2
                    102 }
                    103 {
                    104 \str_if_eq:nnTF {#1} { . }
                    105 \{ \ \rangle hook currname or default:n {#2} }
                    106 { \__hook_parse_dot_label:nw {#2} #1 ./ \s__hook_mark }
                    107 }
                    108 }
                    109 \cs_new:Npn \_hook_parse_dot_label:nw #1 #2 ./ #3 \s_hook_mark
                    110 \frac{f}{f}111 \tl_if_empty:nTF {#2}
                    112 \{ \ \_h\} \{ \ \_h\} \{ \ \_h\}113 {
                    114 \tl_if_empty:nTF {#3}
                    115 \{\ \mathcal{N}\_~ \text{hook} \116 \{\ \_\_hook_parse\_dot_label_cleanup:w #2 ./ #3 \ \s_\_hook\_mark \}
                    117 }
                    118 }
                    119 \cs_new:Npn \__hook_parse_dot_label_cleanup:w #1 ./ \s__hook_mark {#1}
                    120 \cs_new:Npn \__hook_parse_dot_label_aux:nw #1 #2 ./ \s__hook_mark
                    121 \{ \ \_h \(End definition for \__hook_parse_dot_label:nn and others.)
\_hook_currname_or_default:n Uses \g__hook_hook_curr_name_tl if it is set, otherwise tries \@currname. If neither is
                   set, uses the fallback value #1 (usually top-level).
                    122 \cs_new:Npn \__hook_currname_or_default:n #1
                    123 \frac{123}{2}124 \tl_if_empty:NTF \g__hook_hook_curr_name_tl
                    125 \uparrow126 \tl if empty:NTF \@currname
                    127 \{ \ \} hook make name:n \{ #1 \} }
                    128 { \@currname }
                    129 }
                    130 { \g__hook_hook_curr_name_tl }
                    131 }
```
<span id="page-26-21"></span><span id="page-26-18"></span><span id="page-26-15"></span><span id="page-26-14"></span><span id="page-26-7"></span><span id="page-26-6"></span><span id="page-26-1"></span>Start by checking if the label is empty, which raises an error, and uses the fallback value. If not, split the label at a ./, if any, and check if no tokens are before the ./, or if the only character is a .. If these requirements are fulfilled, the leading . is replaced with

<span id="page-26-20"></span><span id="page-26-19"></span><span id="page-26-17"></span><span id="page-26-13"></span><span id="page-26-11"></span><span id="page-26-10"></span><span id="page-26-9"></span><span id="page-26-8"></span><span id="page-26-5"></span><span id="page-26-4"></span><span id="page-26-3"></span>(*End definition for* \\_\_hook\_currname\_or\_default:n*.*)

\\_\_hook\_make\_name:n \\_\_hook\_make\_name:w

<span id="page-26-0"></span>Provides a standard sanitisation of a hook's name. It uses  $\csc w$  to build a control sequence out of the hook name, then uses  $\csc_{\texttt{tot}}$  and  $\csc_{\texttt{tot}}$  to get the string representation of that, without the escape character. \cs:w-based expansion is used instead of e-based because Unicode characters don't behave well inside \expanded. The macro adds the

\\_\_hook~ prefix to the hook name to reuse the hook's code token list to build the csname and avoid leaving "public" control sequences defined (as \relax) in TeX's memory.

```
132 \cs_new:Npn \__hook_make_name:n #1
133 {
134 \exp_after:wN \exp_after:wN \exp_after:wN \__hook_make_name:w
135 \exp_after:wN \token_to_str:N \cs:w __hook~ #1 \cs_end:
136 }
137 \exp_last_unbraced:NNNNo
138 \cs_new:Npn \_hook_make_name:w #1 \tl_to_str:n { __hook~ } { }
```

```
(End definition for \__hook_make_name:n and \__hook_make_name:w.)
```
\\_\_hook\_normalize\_hook\_args:Nn \\_\_hook\_normalize\_hook\_args:Nnn \\_\_hook\_normalize\_hook\_rule\_args:Nnnnn \\_\_hook\_normalize\_hook\_args\_aux:Nn

<span id="page-27-14"></span>Standard route for normalising hook and label arguments. The main macro does the entire operation within a group so that csnames made by  $\setminus$ \_hook\_make\_name:n are wiped off before continuing. This means that this function cannot be used for  $\hbar \Omega$ use:n!

```
139 \cs_new_protected:Npn \__hook_normalize_hook_args_aux:Nn #1 #2
140 \frac{f}{f}141 \group_begin:
142 \use:e
143 \overline{)}144 \group_end:
145 \exp_not:N #1 #2
146 }
147 }
148 \cs_new_protected:Npn \__hook_normalize_hook_args:Nn #1 #2
149 {
150 \__hook_normalize_hook_args_aux:Nn #1
151 \{ \ {\_\_h{not} \} \}152
153 \cs_new_protected:Npn \__hook_normalize_hook_args:Nnn #1 #2 #3
154 \, \text{f}155 \setminus hook normalize hook args aux:Nn #1
156 \frac{1}{2}157 \qquad \qquad { \ hook parse label default:n {#2} }
158 \{\ \mathcal{N}_{\texttt{--}}\text{hook}\} hook_parse_label_default:n {#3} }
159 }
160 }
161 \cs_new_protected:Npn \__hook_normalize_hook_rule_args:Nnnnn #1 #2 #3 #4 #5
162 \frac{1}{2}163 \__hook_normalize_hook_args_aux:Nn #1
164 {
165 \{\ \mathcal{N}\_\text{hook}\} \{166 \{ \ \} hook parse label default:n {#3} }
167 { \tl_trim_spaces:n {#4} }
168 { \_hook_parse_label_default:n {#5} }
169 }
170 }
```
<span id="page-27-21"></span><span id="page-27-20"></span><span id="page-27-19"></span><span id="page-27-18"></span><span id="page-27-17"></span><span id="page-27-16"></span><span id="page-27-13"></span><span id="page-27-6"></span>(*End definition for* \\_\_hook\_normalize\_hook\_args:Nn *and others.*)

[\hook\\_gput\\_code:nnn](#page-10-3) With \hook\_gput\_code:nnn{ $\{ \text{hook} \}$ }{ $\{ \text{label} \}$ }{\*code*} a chunk of  $\{ \text{code} \}$  is added to an existing  $\langle \textit{hook} \rangle$  labeled with  $\langle \textit{label} \rangle$ .

\\_\_hook\_gput\_code:nnn \\_\_hook\_gput\_code:nxv \\_\_hook\_hook\_gput\_code\_do:nnn

<span id="page-27-7"></span> $171 \text{ }$  \cs\_new\_protected:Npn \hook\_gput\_code:nnn #1 #2

```
172 { \_hook_normalize_hook_args:Nnn \__hook_gput_code:nnn {#1} {#2} }
173 \cs_new_protected:Npn \__hook_gput_code:nnn #1 #2 #3
174 \frac{1}{2}
```
First check if the hook was used as a one-time hook:

```
175 \prop_if_in:NnTF \g__hook_execute_immediately_prop {#1}
176 \{43\}177 \overline{f}
```
<span id="page-28-12"></span>Then check if the current  $\langle \text{hook} \rangle / \langle \text{label} \rangle$  pair was marked for removal, in which case  $\setminus$ \_hook\_unmark\_removal:nn is used to remove that mark (once). This may happen when a package removes code from another package which was not yet loaded: the removal order is stored, and at this stage it is executed by not adding to the hook.

```
178 \bigcup_{178} hook_if marked removal:nnTF {#1} {#2}
179 { \_hook_unmark_removal:nn {#1} {#2} }
180 \qquad \qquad \text{180}
```
If no removal is queued, we are free to add. Start by checking if the hook exists.

```
181 \text{hook}_if\_exist:nTF_{#1}
```
If so we simply add (or append) the new code to the property list holding different chunks for the hook. At \begin{document} this is then sorted into a token list for fast execution.

```
182 \left\{ \begin{array}{c} \end{array} \right.
```
<span id="page-28-14"></span>183 \times \times \times \times \times \times \times \times \times \times \times \times \times \times \times \times \times \times \times \times \times \times \times \times \times \times \times \times \times \times \times \

However, if there is an update within the document we need to alter this execution code which is done by  $\setminus$  hook update hook code:n. In the preamble this does nothing.

<span id="page-28-15"></span><sup>184</sup> \\_\_hook\_update\_hook\_code:n {#1} <sup>185</sup> }

If the hook does not exist, however, before giving up try to declare it as a generic hook, if its name matches one of the valid patterns.

```
186 \{\ \mathcal{N}\hook_try_declaring_generic_hook:nnn {#1} {#2} {#3} }
187 }
188 }
189 }
190 \cs_generate_variant:Nn \__hook_gput_code:nnn { nxv }
   This macro will unconditionally add a chunk of code to the given hook.
```

```
191 \cs_new_protected:Npn \__hook_hook_gput_code_do:nnn #1 #2 #3
```
 $192 \frac{192}{2}$ 

However, first some debugging info if debugging is enabled:

```
193 \ hook_debug:n{\iow_term:x{****~ Add~ to~
194 \hook_if_exist:nF {#1} { undeclared~ }
195 hook~ #1~ (#2)
196 \on@line\space <-~ \tl_to_str:n{#3}} }
```
<span id="page-28-18"></span>Then try to get the code chunk labeled #2 from the hook. If there's code already there, then append #3 to that, otherwise just put #3.

```
197 \prop_get:cnNTF { g_ hook_#1_code_prop } {#2} \l_ hook_return_tl
198 \qquad \qquad \text{f}199 \prop_gput:cno { g__hook_#1_code_prop } {#2}
200 \{ \lceil \cdot \rceil \} hook return tl #3 }
201 }
202 { \prop_gput:cnn { g__hook_#1_code_prop } {#2} {#3} }
203 }
```
<span id="page-29-11"></span>(*End definition for* \hook\_gput\_code:nnn *,* \\_\_hook\_gput\_code:nnn *, and* \\_\_hook\_hook\_gput\_code\_ do:nnn*. This function is documented on page [11.](#page-10-3)*)

 $\setminus$  hook gput undeclared hook:nnn Often it may happen that a package *A* defines a hook foo, but package *B*, that adds code to that hook, is loaded before *A*. In such case we need to add code to the hook before its declared.

```
204 \cs_new_protected:Npn \__hook_gput_undeclared_hook:nnn #1 #2 #3
205 {
206 \__hook_declare:n {#1}
207 \__hook_hook_gput_code_do:nnn {#1} {#2} {#3}
208 }
```
<span id="page-29-12"></span>(*End definition for* \\_\_hook\_gput\_undeclared\_hook:nnn*.*)

\\_\_hook\_try\_declaring\_generic\_hook:nnn \\_\_hook\_try\_declaring\_generic\_next\_hook:nn <span id="page-29-7"></span>These entry-level macros just pass the arguments along to the common  $\angle$  hook\_try\_declaring\_generic\_hook:nNNnn with the right functions to execute when some action is to be taken.

The wrapper \\_\_hook\_try\_declaring\_generic\_hook:nnn then defers \hook\_ gput\_code:nnn if the generic hook was declared, or to \\_\_hook\_gput\_undeclared\_ hook:nnn otherwise (the hook was tested for existence before, so at this point if it isn't generic, it doesn't exist).

The wrapper \\_\_hook\_try\_declaring\_generic\_next\_hook:nn for next-execution hooks does the same: it defers the code to \hook\_gput\_next\_code:nn if the generic hook was declared, or to  $\_{\text{look\_gput\_next\_do:nn} }$  otherwise.

```
209 \cs_new_protected:Npn \__hook_try_declaring_generic_hook:nnn #1
210 \bigcup211 \__hook_try_declaring_generic_hook:nNNnn {#1}
212 \hook_gput_code:nnn \__hook_gput_undeclared_hook:nnn
213 }
214 \cs_new_protected:Npn \__hook_try_declaring_generic_next_hook:nn #1
215 {
216 \__hook_try_declaring_generic_hook:nNNnn {#1}
217 \hook_gput_next_code:nn \__hook_gput_next_do:nn
218 }
```
<span id="page-29-16"></span><span id="page-29-13"></span><span id="page-29-9"></span>\\_\_hook\_try\_declaring\_generic\_hook:nNNnn now splits the hook name at the first / (if any) and first checks if it is a file-specific hook (they require some normalization) using \\_\_hook\_if\_file\_hook:wTF. If not then check it is one of a predefined set for generic names. We also split off the second component to see if we have to make a reversed hook. In either case the function returns  $\langle true \rangle$  for a generic hook and  $\langle false \rangle$  in other cases.

```
219 \cs_new_protected:Npn \__hook_try_declaring_generic_hook:nNNnn #1
220 \sim 5
221 \ hook_if_file_hook:wTF #1 / / \s_hook_mark
222 \sim 5
223 \exp_args:Ne \__hook_try_declaring_generic_hook_split:nNNnn
224 { \exp_args:Ne \__hook_file_hook_normalize:n {#1} }
225 }
226 { \ hook_try_declaring_generic_hook_split:nNNnn {#1} }
227 }
228 \cs_new_protected:Npn \__hook_try_declaring_generic_hook_split:nNNnn #1 #2 #3
229 - 5230 \_hook_try_declaring_generic_hook:wnTF #1 / / / \scan_stop: {#1}
231 { #2 }
```
\\_\_hook\_try\_declaring\_generic\_hook:nNNnn \\_\_hook\_try\_declaring\_generic\_hook\_split:nNNnn  $\setminus$  hook try declaring generic hook:wnTF

```
232 { #3 } {#1}
233 }
234 \prg_new_protected_conditional:Npnn \__hook_try_declaring_generic_hook:wn
235 #1 / #2 / #3 / #4 \scan_stop: #5 { TF }
236 {
237 \tl_if_empty:nTF {#2}
238 { \prg_return_false: }
239 \overline{5}240 \prop_if_in:NnTF \c__hook_generics_prop {#1}
241 \left\{ \begin{array}{c} 241 & \mathbf{1} \end{array} \right\}242 \hook_if_exist:nF {#5} { \hook_new:n {#5} }
```
<span id="page-30-9"></span><span id="page-30-4"></span><span id="page-30-1"></span>After having declared the hook we check the second component (for file hooks) or the third component for environment hooks) and if it is on the list of components for which we should have declared a reversed hook we alter the hook data structure accordingly.

```
243 \prop_if_in:NnTF \c__hook_generics_reversed_ii_prop {#2}
244 { \tl_gset:cn { g__hook_#5_reversed_tl } { - } }
245 \left\{ \begin{array}{ccc} \end{array} \right\}246 \prop_if_in:NnT \c__hook_generics_reversed_iii_prop {#3}
247 { \tl_gset:cn { g__hook_#5_reversed_tl } { - } }
248 }
```
<span id="page-30-20"></span>Now that we know that the hook is declared we can add the code to it.

```
249 \prg_return_true:
250 }
251 { \prg_return_false: }
252 }
253 }
```
(*End definition for* \\_\_hook\_try\_declaring\_generic\_hook:nnn *and others.*)

\\_\_hook\_if\_file\_hook\_p:w \\_\_hook\_if\_file\_hook:wTF

<span id="page-30-2"></span>\\_\_hook\_if\_file\_hook:wTF checks if the argument is a valid file-specific hook (not, for example, file/before, but file/before/foo.tex). If it is a file-specific hook, then it executes the  $\langle true \rangle$  branch, otherwise  $\langle false \rangle$ .

A file-specific hook is  $file/(position)/(name)$ . If any of these parts don't exist, it is a general file hook or not a file hook at all, so the conditional evaluates to  $\langle false \rangle$ . Otherwise, it checks that the first part is file and that the  $\langle position \rangle$  is in the  $\langle c$ hook\_generics\_file\_prop.

A property list is used here to avoid having to worry with catcodes, because expl3's file name parsing turns all characters into catcode-12 tokens, which might differ from hand-input letters.

```
254 \prg_new_conditional:Npnn \__hook_if_file_hook:w
255 #1 / #2 / #3 \s__hook_mark { TF }
256 {
257 \str_if_eq:nnTF {#1} { file }
258 {
259 \bool_lazy_or:nnTF
260 { \tl_if_empty_p:n {#3} }
261 { \str_if_eq_p:nn {#3} { / } }
262 { \prg_return_false: }
263 {
264 \prop_if_in:NnTF \c__hook_generics_file_prop {#2}
265 { \prg_return_true: }
266 { \prg_return_false: }
```
<span id="page-31-19"></span><span id="page-31-18"></span><span id="page-31-17"></span><span id="page-31-12"></span><span id="page-31-8"></span><span id="page-31-3"></span><span id="page-31-2"></span><span id="page-31-1"></span><span id="page-31-0"></span>267 **}** 268 } 269 { \prg\_return\_false: }  $270$  } (*End definition for* \\_\_hook\_if\_file\_hook:wTF*.*) \\_\_hook\_file\_hook\_normalize:n \\_\_hook\_strip\_double\_slash:n \\_\_hook\_strip\_double\_slash:w When a file-specific hook is found, before being declared it is lightly normalized by \\_\_hook\_file\_hook\_normalize:n. The current implementation just replaces two consecutive slashes  $\left(\frac{\ }{\ } \right)$  by a single one, to cope with simple cases where the user did something like \def\input@path{{./mypath/}}, in which case a hook would have to be \AddToHook{file/after/./mypath//file.tex}. <sup>271</sup> \cs\_new:Npn \\_\_hook\_file\_hook\_normalize:n #1 <sup>272</sup> { \\_\_hook\_strip\_double\_slash:n {#1} }  $273$  \cs\_new:Npn \\_\_hook\_strip\_double\_slash:n #1  $274$  { \\_\_hook\_strip\_double\_slash:w #1 // \s\_\_hook\_mark }  $275 \text{ \&} \$ new:Npn \\_\_hook\_strip\_double\_slash:w #1 // #2 \s\_\_hook\_mark <sup>276</sup> {  $277$  \tl\_if\_empty:nTF {#2} <sup>278</sup> {#1}  $\{ \ \_h \$   $\{ \ \_h \$   $\}$   $\{ \ \_h \$   $\}$   $\{ \ \_h \$  $280 - 3$ (*End definition for* \\_\_hook\_file\_hook\_normalize:n *,* \\_\_hook\_strip\_double\_slash:n *, and* \\_\_hook\_ strip\_double\_slash:w*.*) \c\_\_hook\_generics\_prop Property list holding the generic names. We don't provide any user interface to this as this is meant to be static. **env** The generic hooks used in \begin and \end. **file** The generic hooks used when loading a file <sup>281</sup> \prop\_const\_from\_keyval:Nn \c\_\_hook\_generics\_prop <sup>282</sup> {env=,file=,package=,class=,include=} (*End definition for* \c\_\_hook\_generics\_prop*.*) \c\_\_hook\_generics\_reversed\_ii\_prop \c\_\_hook\_generics\_reversed\_iii\_prop \c\_\_hook\_generics\_file\_prop Some of the generic hooks are supposed to use reverse ordering, these are the following (only the second or third sub-component is checked): <sup>283</sup> \prop\_const\_from\_keyval:Nn \c\_\_hook\_generics\_reversed\_ii\_prop {after=,end=} <sup>284</sup> \prop\_const\_from\_keyval:Nn \c\_\_hook\_generics\_reversed\_iii\_prop {after=} <sup>285</sup> \prop\_const\_from\_keyval:Nn \c\_\_hook\_generics\_file\_prop {before=,after=} (*End definition for* \c\_\_hook\_generics\_reversed\_ii\_prop *,* \c\_\_hook\_generics\_reversed\_iii\_prop *, and* \c\_\_hook\_generics\_file\_prop*.*) [\hook\\_gremove\\_code:nn](#page-11-0) \\_\_hook\_gremove\_code:nn With \hook\_gremove\_code:nn{ $\{ \text{hook} \}$ }{ $\{ \text{label} \}$ } any code for  $\{ \text{hook} \}$  stored under  $\{ \text{label} \}$ is removed. <sup>286</sup> \cs\_new\_protected:Npn \hook\_gremove\_code:nn #1 #2 287 { \\_hook\_normalize\_hook\_args:Nnn \\_\_hook\_gremove\_code:nn {#1} {#2} } 288 \cs\_new\_protected:Npn \\_hook\_gremove\_code:nn #1 #2 289 **{** First check that the hook code pool exists. \hook\_if\_exist:nTF isn't used here because it should be possible to remove code from a hook before its defined (see section [2.1.5\)](#page-7-0).

```
290 \qquad hook if exist:nTF {#1}
```
Then remove the chunk and run  $\_{\_}$ hook\_update\_hook\_code:n so that the execution token list reflects the change if we are after \begin{document}.

```
291 {
292 \str_if_eq:nnTF {#2} {*}
293 { \prop_gclear:c { g__hook_#1_code_prop } }
294 \left\{ \begin{array}{ccc} 2 & 2 & 3 \\ 3 & 4 & 5 \\ 4 & 5 & 6 \\ 5 & 6 & 7 \end{array} \right\}
```
<span id="page-32-4"></span>Check if the label being removed exists in the code pool. If it does, just call  $\setminus$  hook gremove code do:nn to do the removal, otherwise mark it to be removed.

```
\text{open}:cnNTF { g_{h} hook_#1_code_prop } {#2} \l__hook_return_tl
296 { \__hook_gremove_code_do:nn }
{ {\ }_{\_hook} { {\ }_{\_hook}  {\ }_{\_hook}  {\ }_{ \ }298 {41} {42}<br>299 299 }
```
Finally update the code, if the hook exists.

<span id="page-32-16"></span><span id="page-32-3"></span>300 \hook if exist:nT {#1} <sup>301</sup> { \\_\_hook\_update\_hook\_code:n {#1} }  $302$  }

If the code pool for this hook doesn't exist it means that nothing tried to add to it before, so we just queue this removal order for later.

```
303 { \__hook_mark_removal:nn {#1} {#2} }
304 }
```

```
\__hook_gremove_code_do:nn
                           305 \cs_new_protected:Npn \__hook_gremove_code_do:nn #1 #2
                           306 { \prop_gremove:cn { g__hook_#1_code_prop } {#2} }
```
<span id="page-32-18"></span><span id="page-32-7"></span><span id="page-32-0"></span>(*End definition for* \hook\_gremove\_code:nn *,* \\_\_hook\_gremove\_code:nn *, and* \\_\_hook\_gremove\_code\_ do:nn*. This function is documented on page [12.](#page-11-0)*)

\\_hook\_mark\_removal:nn Marks (*label*) (#2) to be removed from (*hook*) (#1). The number of removals should be fairly small, and  $\text{t1\_gremove\_once:Nx}$  is fairly efficient even for longer token lists, so we use a single global token list, rather than one for each hook.

> A hand-crafted token list is used here because property lists don't hold repeated items, so multiple usages of  $\angle$  hook mark removal:nn would be cancelled by a single \\_\_hook\_unmark\_removal:nn.

```
307 \cs_new_protected:Npn \__hook_mark_removal:nn #1 #2
308 {
309 \tl_gput_right:Nx \g__hook_removal_list_tl
310 { \__hook_removal_tl:nn {#1} {#2} }
311 }
```
<span id="page-32-15"></span><span id="page-32-12"></span>(*End definition for* \\_\_hook\_mark\_removal:nn*.*)

\\_hook\_unmark\_removal:nn Unmarks (*label*) (#2) to be removed from (*hook*) (#1). \tl\_gremove\_once:Nx is used rather than \tl\_gremove\_all:Nx so that two additions are needed to cancel two marked removals, rather than only one.

```
312 \cs_new_protected:Npn \__hook_unmark_removal:nn #1 #2
313 {
314 \tl_gremove_once:Nx \g__hook_removal_list_tl
315 { \_hook_removal_tl:nn {#1} {#2} }
316 }
```
<span id="page-33-16"></span><span id="page-33-12"></span><span id="page-33-11"></span><span id="page-33-10"></span><span id="page-33-9"></span><span id="page-33-7"></span><span id="page-33-6"></span><span id="page-33-4"></span><span id="page-33-1"></span>(*End definition for* \\_\_hook\_unmark\_removal:nn*.*) \\_\_hook\_if\_marked\_removal:nnTF Checks if the \g\_\_hook\_removal\_list\_tl contains the current h*label*i (#2) and h*hook*i  $(41).$ 317 \prg\_new\_protected\_conditional:Npnn \\_\_hook\_if\_marked\_removal:nn #1 #2 { TF }  $318$  { <sup>319</sup> \exp\_args:NNx \tl\_if\_in:NnTF \g\_\_hook\_removal\_list\_tl  $320$  { \\_\_hook\_removal\_tl:nn {#1} {#2} } 321 { \prg\_return\_true: } { \prg\_return\_false: }  $\frac{1}{222}$  } (*End definition for* \\_\_hook\_if\_marked\_removal:nnTF*.*)  $\_{\text{hook}}$  hook\_removal\_tl:nn Builds a token list with #1 and #2 which can only be matched by #1 and #2. The  $\&_4$ anchors a removal, so that #1 can't be mistaken by #2 and vice versa, and the two  $\frac{1}{3}$ delimit the two arguments <sup>323</sup> \cs\_new:Npn \\_\_hook\_removal\_tl:nn #1 #2 <sup>324</sup> { & \tl\_to\_str:n {#2} \$ \tl\_to\_str:n {#1} \$ } (*End definition for* \\_\_hook\_removal\_tl:nn*.*) \g\_\_hook\_??\_code\_prop \\_\_hook~?? \g\_\_hook\_??\_reversed\_tl Initially these variables simply used an empty "label" name (not two question marks). This was a bit unfortunate, because then l3doc complains about \_\_ in the middle of a command name when trying to typeset the documentation. However using a "normal" name such as default has the disadvantage of that being not really distinguishable from a real hook name. I now have settled for ?? which needs some gymnastics to get it into the csname, but since this is used a lot things should be fast, so this is not done with c expansion in the code later on. \\_\_hook~?? isn't used, but it has to be defined to trick the code into thinking that ?? is actually a hook. <sup>325</sup> \prop\_new:c {g\_\_hook\_??\_code\_prop} <sup>326</sup> \prop\_new:c {\_\_hook~??} Default rules are always given in normal ordering (never in reversed ordering). If such a rule is applied to a reversed hook it behaves as if the rule is reversed (e.g., after becomes before) because those rules are applied first and then the order is reversed. 327 \tl\_new:c {g\_\_hook\_??\_reversed\_tl} (*End definition for* \g\_\_hook\_??\_code\_prop *,* \\_\_hook~?? *, and* \g\_\_hook\_??\_reversed\_tl*.*) **3.7 Setting rules for hooks code** [\hook\\_gset\\_rule:nnnn](#page-11-1) \\_\_hook\_gset\_rule:nnnn *FMi: needs docu correction given new implementation* With \hook\_gset\_rule:nnnn{ $\{ \text{hook} \}$ }{ $\{ \text{label} \}$ }{ $\{ \text{label} \}$ } a relation is defined between the two code labels for the given  $\langle \textit{hook} \rangle$ . The special hook ?? stands for *any* hook describing a default rule. <sup>328</sup> \cs\_new\_protected:Npn \hook\_gset\_rule:nnnn #1#2#3#4  $329$  { <sup>330</sup> \\_\_hook\_normalize\_hook\_rule\_args:Nnnnn \\_\_hook\_gset\_rule:nnnn <sup>331</sup> {#1} {#2} {#3} {#4}

> <span id="page-33-3"></span><sup>333</sup> \cs\_new\_protected:Npn \\_\_hook\_gset\_rule:nnnn #1#2#3#4 334 **{**

<span id="page-33-15"></span><span id="page-33-14"></span><span id="page-33-13"></span><span id="page-33-8"></span><span id="page-33-5"></span><span id="page-33-2"></span><span id="page-33-0"></span><sup>332</sup> }

First we ensure the basic data structure of the hook exists:

```
335 \__hook_declare:n {#1}
```
Then we clear any previous relationship between both labels.

```
336 \__hook_rule_gclear:nnn {#1} {#2} {#4}
```
Then we call the function to handle the given rule. Throw an error if the rule is invalid.

```
337 \debug suspend:
338 \cs_if_exist_use:cTF { __hook_rule_#3_gset:nnn }
339 {
340 {#1} {#2} {#4}
\verb|341| \verb|+| \verb|1|+ \verb|1|+ \verb|1|+ \verb|1|+ \verb|1|+ \verb|1|+ \verb|1|+ \verb|1|+ \verb|1|+ \verb|1|+ \verb|1|+ \verb|1|+ \verb|1|+ \verb|1|+ \verb|1|+ \verb|1|+ \verb|1|+ \verb|1|+ \verb|1|+ \verb|1|+ \verb|1|+ \verb|1|+ \verb|1|+ \verb|1|+ \verb|1|+ \verb|1|+ \verb|1|+ \verb|1|+ \verb|1|+ \verb|1|+ \verb|1|+ \verb|1|+ \verb|1|+ \verb|1|+ \verb|1342 }
343 { \msg_error:nnnnnn { hooks } { unknown-rule }
\{ \pm 1 \} \{ \pm 2 \} \{ \pm 3 \} \{ \pm 4 \}345 \debug_resume:
346 }
```
<span id="page-34-19"></span><span id="page-34-6"></span>(*End definition for* \hook\_gset\_rule:nnnn *and* \\_\_hook\_gset\_rule:nnnn*. This function is documented on page [12.](#page-11-1)*)

\\_\_hook\_rule\_before\_gset:nnn \\_\_hook\_rule\_after\_gset:nnn \\_\_hook\_rule\_<\_gset:nnn \\_\_hook\_rule\_>\_gset:nnn

<span id="page-34-9"></span>Then we add the new rule. We need to normalize the rules here to allow for faster processing later. Given a pair of labels  $l_A$  and  $l_B$ , the rule  $l_A > l_B$  is the same as  $l_B < l_A$  only presented differently. But by normalizing the forms of the rule to a single representation, say,  $l_B < l_A$ , reduces the time spent looking for the rules later considerably.

Here we do that normalization by using  $\(\text{pdf})\$ strcmp to lexically sort labels  $l_A$  and  $l_B$  to a fixed order. This order is then enforced every time these two labels are used together.

Here we use  $\_{\_}$ hook\_label\_pair:nn { $\{ \text{hook} \}$  { $\{ \text{l}_A \}$ } { $\{ \text{l}_B \}$ } to build a string  $l_B | l_A$ with a fixed order, and use \\_\_hook\_label\_ordered:nnTF to apply the correct rule to the pair of labels, depending if it was sorted or not.

```
347 \cs_new_protected:Npn \__hook_rule_before_gset:nnn #1#2#3
348 {
349 \tl_gset:cx { g__hook_#1_rule_ \__hook_label_pair:nn {#2} {#3} _tl }
350 { \__hook_label_ordered:nnTF {#2} {#3} { < } { > } }
351 }
352 \cs_new_eq:cN { __hook_rule_<_gset:nnn } \__hook_rule_before_gset:nnn
353 \cs_new_protected:Npn \_ hook_rule_after_gset:nnn #1#2#3
354 \sim 5
355 \tl_gset:cx { g_hook_#1_rule_ \_hook_label_pair:nn {#3} {#2} _tl }
\{ \ \_{\text{look\_label\_ordered:unTF} \ {\{\#3\} \ {\{\#2\} \ {\{\ \textless\} \ \}} \}}357 }
358 \cs_new_eq:cN { __hook_rule_>_gset:nnn } \__hook_rule_after_gset:nnn
(End definition for \__hook_rule_before_gset:nnn and others.)
```
\\_\_hook\_rule\_voids\_gset:nnn This rule removes (clears, actually) the code from label #3 if label #2 is in the hook #1.

```
359 \cs_new_protected:Npn \__hook_rule_voids_gset:nnn #1#2#3
360 \frac{1}{20}361 \tl_gset:cx { g__hook_#1_rule_ \__hook_label_pair:nn {#2} {#3} _tl }
362 { \_hook_label_ordered:nnTF {#2} {#3} { -> } { <- } }
363 }
```
<span id="page-34-12"></span>(*End definition for* \\_\_hook\_rule\_voids\_gset:nnn*.*)

```
\__hook_rule_incompatible-error_gset:nnn
\__hook_rule_incompatible-warning_gset:nnn
                               These relations make an error/warning if labels #2 and #3 appear together in hook #1.
                                364 \cs_new_protected:cpn { __hook_rule_incompatible-error_gset:nnn } #1#2#3
                                365 { \tl_gset:cn { g__hook_#1_rule_ \__hook_label_pair:nn {#2} {#3} _tl } { xE } }
                                366 \cs_new_protected:cpn { __hook_rule_incompatible-warning_gset:nnn } #1#2#3
                                367 { \tl_gset:cn { g__hook_#1_rule_ \__hook_label_pair:nn {#2} {#3} _tl } { xW } }
                                (End definition for \__hook_rule_incompatible-error_gset:nnn and \__hook_rule_incompatible-warning_-
                                gset:nnn.)
       \__hook_rule_unrelated_gset:nnn
     \__hook_rule_gclear:nnn
                               Undo a setting. \__hook_rule_unrelated_gset:nnn doesn't need to do anything, since
                               we use \__hook_rule_gclear:nnn before setting any rule.
                                368 \cs_new_protected:Npn \__hook_rule_unrelated_gset:nnn #1#2#3 { }
                                369 \cs_new_protected:Npn \__hook_rule_gclear:nnn #1#2#3
                                370 { \cs_undefine:c { g__hook_#1_rule_ \__hook_label_pair:nn {#2} {#3} _tl } }
                                (End definition for \__hook_rule_unrelated_gset:nnn and \__hook_rule_gclear:nnn.)
       \ hook label pair:nn Ensure that the lexically greater label comes first.
                                371 \cs_new:Npn \__hook_label_pair:nn #1#2
                                372 {
                                373 \if_case:w \__hook_str_compare:nn {#1} {#2} \exp_stop_f:
                                374 \textbf{\#1} \textbf{\#1} \textbf{\#1} % 0
                                375 \or: #1 | #2 % +1
                                376 \else: #2 | #1 % -1
                                \frac{377}{ } \fi.
                                378 }
                                (End definition for \__hook_label_pair:nn.)
  \__hook_label_ordered_p:nn
  \__hook_label_ordered:nnTF
                               Check that labels #1 and #2 are in the correct order (as returned by \setminus hook label -
                               pair:nn) and if so return true, else return false.
                                379 \prg_new_conditional:Npnn \__hook_label_ordered:nn #1#2 { TF }
                                380 {
                                381 \if_int_compare:w \__hook_str_compare:nn {#1} {#2} > 0 \exp_stop_f:
                                382 \prg_return_true:
                                383 \else
                                384 \prg_return_false:
                                385 \fi:
                                386 }
                                (End definition for \__hook_label_ordered:nnTF.)
 \__hook_if_label_case:nnnnn To avoid doing the string comparison twice in \__hook_initialize_single:NNNn (once
                                with \starrif eq:nn and again with \_\hook_label_ordered:nn), we use a three-way
                                branching macro that will compare #1 and #2 and expand to \use\ i:nnn if they are
                                equal, \use_ii:nn if #1 is lexically greater, and \use_iii:nn otherwise.
                                387 \cs_new:Npn \__hook_if_label_case:nnnnn #1#2
                                388 {
                                389 \cs:w use
                                390 \if_case:w \_hook_str_compare:nn {#1} {#2}
                                391 i \or: ii \else: iii \fi: :nnn
                                392 \qquad \csc \text{end}:
                                393 }
                                (End definition for \setminus hook if label case:nnnnn.)
```

```
\__hook_update_hook_code:n Before \begin{document} this does nothing, in the body it reinitializes the hook code
                           using the altered data.
                           394 \cs_new_eq:NN \__hook_update_hook_code:n \use_none:n
                           (End definition for \__hook_update_hook_code:n.)
 \__hook_initialize_all: Initialize all known hooks (at \begin{document}), i.e., update the fast execution token
                           lists to hold the necessary code in the right order.
                           395 \cs_new_protected:Npn \__hook_initialize_all: {
                           First we change \mathcal{L}_{\text{look\_update\_hook}} hook_code:n which so far was a no-op to now initialize
                           one hook. This way any later updates to the hook will run that code and also update
                           the execution token list.
                           396 \cs_gset_eq:NN \__hook_update_hook_code:n \__hook_initialize_hook_code:n
                           Now we loop over all hooks that have been defined and update each of them.
                           397 \__hook_debug:n { \prop_gclear:N \g__hook_used_prop }
                           398 \seq_map_inline:Nn \g__hook_all_seq
                           399 {
                           400 \__hook_update_hook_code:n {##1}
                           401 }
                           If we are debugging we show results hook by hook for all hooks that have data.
                           402 \__hook_debug:n
                           403 { \iow_term:x{^^JAll~ initialized~ (non-empty)~ hooks:}
                           404 \prop_map_inline:Nn \g__hook_used_prop
                           405 \{ \iota \} { \iota +41~ ->~
                           \exp_{\text{not}:v {\_\text{hook}}^{\#1}~\}407 }
                           408 }
                           After all hooks are initialized we change the "use" to just call the hook code and not
                           initialize it (as it was done in the preamble.
                                \cs_gset_eq:NN \hook_use:n \__hook_use_initialized:n
                           410 \cs_gset_eq:NN \__hook_preamble_hook:n \use_none:n
                           411 }
                           (End definition for \__hook_initialize_all:.)
    \setminus hook initialize hook code:n Initializing or reinitializing the fast execution hook code. In the preamble this is selec-
                           tively done in case a hook gets used and at \begin{document} this is done for all hooks
                           and afterwards only if the hook code changes.
                           412 \cs_new_protected:Npn \__hook_initialize_hook_code:n #1
                           413 \sim 5
                           414 \debug_suspend:
                           415 \__hook_debug:n{ \iow_term:x{^^JUpdate~ code~ for~ hook~
                           ^{416} '#1' \on@line :^^J} }
```
<span id="page-36-20"></span><span id="page-36-19"></span><span id="page-36-18"></span><span id="page-36-17"></span><span id="page-36-14"></span><span id="page-36-11"></span><span id="page-36-10"></span><span id="page-36-7"></span><span id="page-36-6"></span><span id="page-36-5"></span><span id="page-36-2"></span><span id="page-36-1"></span>This does the sorting and the updates. First thing we do is to check if a legacy hook macro exists and if so we add it to the hook under the label legacy. This might make the hook non-empty so we have to do this before the then following test.

<span id="page-36-12"></span><sup>417</sup> \\_\_hook\_include\_legacy\_code\_chunk:n {#1}

If there aren't any code chunks for the current hook, there is no point in even starting the sorting routine so we make a quick test for that and in that case just update  $\Lambda_$ hook  $\langle$ hook $\rangle$  to hold the next code. If there are code chunks we call  $\Lambda_$ hook\_ initialize\_single:NNNn and pass to it ready made csnames as they are needed several times inside. This way we save a bit on processing time if we do that up front.

<span id="page-37-18"></span><span id="page-37-16"></span><span id="page-37-9"></span>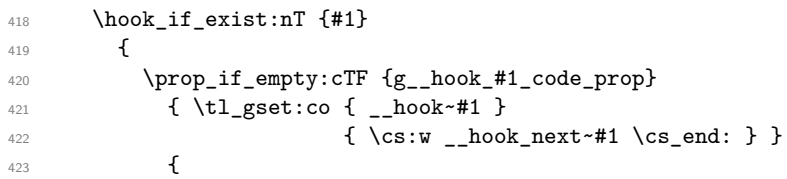

<span id="page-37-17"></span><span id="page-37-2"></span>By default the algorithm sorts the code chunks and then saves the result in a token list for fast execution by adding the code one after another using \tl\_gput\_right:NV. When we sort code for a reversed hook, all we have to do is to add the code chunks in the opposite order into the token list. So all we have to do in preparation is to change two definitions used later on.

<span id="page-37-11"></span><span id="page-37-5"></span><span id="page-37-0"></span>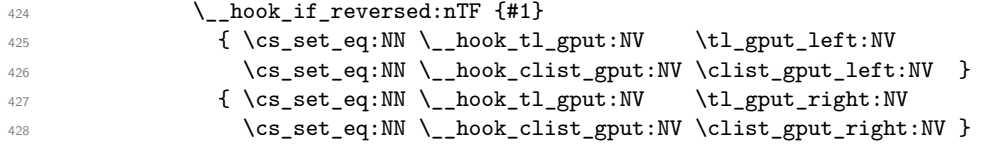

<span id="page-37-6"></span><span id="page-37-1"></span>When sorting, some relations (namely voids) need to act destructively on the code property lists to remove code that shouldn't appear in the sorted hook token list, so we temporarily save the old code property list so that it can be restored later.

```
429 \prop_set_eq:Nc \l__hook_work_prop { g__hook_#1_code_prop }
430 \__hook_initialize_single:cccn
431 \{ \_\_ \text{hook} \} \{ \_\_ \text{block} \}432 { g__hook_#1_labels_clist } {#1}
```
For debug display we want to keep track of those hooks that actually got code added to them, so we record that in plist. We use a plist to ensure that we record each hook name only once, i.e., we are only interested in storing the keys and the value is arbitrary.

```
433 \__hook_debug:n{ \exp_args:NNx \prop_gput:Nnn
\gtrsim \gtrsim_{434} \gtrsim \gtrsim \gtrsim_{434} hook_used_prop {#1}{} }
435 }
436 }
437 \debug_resume:
438 }
```
<span id="page-37-13"></span><span id="page-37-7"></span>(*End definition for*  $\setminus$  hook initialize hook code:n.)

\\_\_hook\_tl\_csname:n \\_\_hook\_seq\_csname:n It is faster to pass a single token and expand it when necessary than to pass a bunch of character tokens around.

*FMi: note to myself: verify*

```
439 \cs_new:Npn \__hook_tl_csname:n #1 { l__hook_label_#1_tl }
440 \text{ \&}\text{new: Npn } \_\text{look\_seq\_csname:n  #1 { } l\_hook\_hook\_label\_#1\_seq }\}(End definition for \__hook_tl_csname:n and \__hook_seq_csname:n.)
```
\l\_\_hook\_labels\_seq \l\_\_hook\_labels\_int \l\_\_hook\_front\_tl \l\_\_hook\_rear\_tl For the sorting I am basically implementing Knuth's algorithm for topological sorting as given in TAOCP volume 1 pages 263–266. For this algorithm we need a number of local variables:

```
\l__hook_label_0_tl
```
- List of labels used in the current hook to label code chunks:
- <span id="page-38-13"></span> $441$  \seq\_new:N \l\_ hook\_labels\_seq
	- Number of labels used in the current hook. In Knuth's algorithm this is called *N*:
- <span id="page-38-12"></span><sup>442</sup> \int\_new:N \l\_\_hook\_labels\_int
	- The sorted code list to be build is managed using two pointers one to the front of the queue and one to the rear. We model this using token list pointers. Knuth calls them *F* and *R*:
- <span id="page-38-15"></span><span id="page-38-14"></span><sup>443</sup> \tl\_new:N \l\_\_hook\_front\_tl <sup>444</sup> \tl\_new:N \l\_\_hook\_rear\_tl
	- The data for the start of the queue is kept in this token list, it corresponds to what Don calls QLINK[0] but since we aren't manipulating individual words in memory it is slightly differently done:

```
445 \tl_new:c { \__hook_tl_csname:n { 0 } }
```
(*End definition for* \l\_\_hook\_labels\_seq *and others.*)

\\_\_hook\_initialize\_single:NNNn \ hook initialize single:cccn <span id="page-38-3"></span>\\_\_hook\_initialize\_single:NNNn implements the sorting of the code chunks for a hook and saves the result in the token list for fast execution  $(43)$ . The arguments are h*hook-code-plist*i, h*hook-code-tl*i, h*hook-next-code-tl*i, h*hook-ordered-labels-clist*i and  $\langle \textit{hook-range} \rangle$  (the latter is only used for debugging—the  $\langle \textit{hook-rule-plist} \rangle$  is accessed using the  $\langle \textit{hook-range} \rangle$ ).

The additional complexity compared to Don's algorithm is that we do not use simple positive integers but have arbitrary alphanumeric labels. As usual Don's data structures are chosen in a way that one can omit a lot of tests and I have mimicked that as far as possible. The result is a restriction I do not test for at the moment: a label can't be equal to the number 0!

*FMi: Needs checking for, just in case*

```
446 \text{ } \cs_new_protected:Npn \_ hook_initialize_single:NNNn #1#2#3#4
447 {
```
Step T1: Initialize the data structure . . .

```
448 \seq_clear:N \l__hook_labels_seq
449 \int_zero:N \l__hook_labels_int
```
Store the name of the hook:

```
450 \tl set:Nn \l hook cur hook tl {#4}
```
We loop over the property list holding the code and record all labels listed there. Only rules for those labels are of interest to us. While we are at it we count them (which gives us the *N* in Knuth's algorithm. The prefix label\_ is added to the variables to ensure that labels named front, rear, labels, or return don't interact with our code.

```
451 \prop_map_inline:Nn \l__hook_work_prop
452 \overline{4}453 \int_incr:N \l__hook_labels_int
454 \seq_put_right:Nn \l__hook_labels_seq {##1}
455 \tl_set:cn { \__hook_tl_csname:n {##1} }{0}
456 \seq_clear_new:c { \__hook_seq_csname:n {##1} }
457 }
```
Steps T2 and T3: Sort the relevant rules into the data structure. . .

This loop constitutes a square matrix of the labels in  $\lvert \mathbf{l} \rvert$  hook work prop in the vertical and the horizontal directions. However since the rule  $l_A$ / $rel\rangle l_B$  is the same as  $l_B\langle rel \rangle^{-1}l_A$  we can cut the loop short at the diagonal of the matrix (*i.e.*, when both labels are equal), saving a good amount of time. The way the rules were set up (see the implementation of \\_\_hook\_rule\_before\_gset:nnn above) ensures that we have no rule in the ignored side of the matrix, and all rules are seen. The rules are applied in \\_\_hook\_apply\_label\_pair:nnn, which takes the properly-ordered pair of labels as argument.

```
458 \prop_map_inline:Nn \l__hook_work_prop
459 \overline{4}460 \prop_map_inline:Nn \l_hook work prop
461 \left\{ \begin{array}{c} 461 \end{array} \right.\lambda_{162} \lambda_{2} hook_if_label_case:nnnnn {##1} {####1}
463 { \prop_map_break: }
464 { \__hook_apply_label_pair:nnn {##1} {####1} }
465 { \__hook_apply_label_pair:nnn {####1} {##1} }
466 \{44\}467 }
468 }
Take a breath and take a look at the data structures that have been set up:
469 \_hook_debug:n { \_hook_debug_label_data:N \l_hook_work_prop }
    Step T4:
470 \tl_set:Nn \l__hook_rear_tl { 0 }
471 \tl_set:cn { \__hook_tl_csname:n { 0 } } { 0 }
472 \seq_map_inline:Nn \l__hook_labels_seq
473 {
474 \int_compare:nNnT { \cs:w \__hook_tl_csname:n {##1} \cs_end: } = 0
475 \left\{ \begin{array}{c} 475 & 212 \\ 212 & 212 \\ 212 & 212 \\ 212 & 212 \\ 212 & 212 \\ 212 & 212 \\ 212 & 212 \\ 212 & 212 \\ 212 & 212 \\ 212 & 212 \\ 212 & 212 \\ 212 & 212 \\ 212 & 212 \\ 212 & 212 \\ 212 & 212 \\ 212 & 212 \\ 212 & 212 \\ 212 & 212 \\ 212 & 212 \\ 212 & 212 \\ 21476 \tl{1_set:cn {\_hot_t1_csname:n {\ l_--hook_rear_t1 } {{\#H}}477 \lt1_set:Nn \l__hook_rear_tl {##1}
478 }
479 }
480 \tl_set_eq:Nc \l__hook_front_tl { \__hook_tl_csname:n { 0 } }
481 \tl_gclear:N #1
482 \clist_gclear:N #3
    The whole loop combines steps T5–T7:
483 \bool_while_do:nn { ! \str_if_eq_p:Vn \l__hook_front_tl { 0 } }
484 {
This part is step T5:
485 \int_decr:N \l__hook_labels_int
            \prop_get:NVN \l__hook_work_prop \l__hook_front_tl \l__hook_return_tl
487 \__hook_tl_gput:NV #1 \l__hook_return_tl
488 \ hook clist gput:NV #3 \l hook front tl
489 \_hook_debug:n{ \iow_term:x{Handled~ code~ for~ \l_hook_front_tl} }
    This is step T6 except that we don't use a pointer P to move through the successors,
but instead use ##1 of the mapping function.
```
<span id="page-39-22"></span><span id="page-39-17"></span><span id="page-39-16"></span><span id="page-39-15"></span><span id="page-39-12"></span><span id="page-39-10"></span><span id="page-39-9"></span><span id="page-39-8"></span><span id="page-39-7"></span><span id="page-39-5"></span><span id="page-39-1"></span><span id="page-39-0"></span> $\texttt{490}$  \seq\_map\_inline:cn { \\_\_hook\_seq\_csname:n { \l\_\_hook\_front\_tl } } 491  $\left\{ \begin{array}{c} 4 & 4 \end{array} \right\}$ 

```
\text{492} \qquad \text{t1_set:}\x \{ \ \_h\text{look_t1} \text{csmame:n } \{ \# \text{41} \ \}493 { \int_{\text{eval}:n} }\{\ \cos w \ \ hook tl csname:n {##1} \cs_end: - 1 }
495 }
496 \int_compare:nNnT
\{ \csc w \}_{\text{cosum} \in \{ \#1\}} \csc_{\text{end}} = 0
498 \qquad \qquad499 \tl_set:cn { \__hook_tl_csname:n { \l__hook_rear_tl } } {##1}
500 \tilde{\text{1}} \text{l\_not:Nn} \lmod \text{rear\_tl} \{ \#41 \}501 }
502 }
```
<span id="page-40-12"></span><span id="page-40-11"></span>and step T7:

```
503 \tl_set_eq:Nc \l__hook_front_tl
\{ \ \_\hbox{hook} \ \ \{ \ \_\hbox{hook} \ \ \{ \ \ \}_ \ \} \}
```
This is step T8: If we haven't moved the code for all labels (i.e., if  $\lceil \cdot \lceil \cdot \rceil$  hook\_labels\_int is still greater than zero) we have a loop and our partial order can't be flattened out.

```
505 }
506 \int_compare:nNnF \l_hook_labels_int = 0
507 {
508 \iow term:x{======================}
509 \iow_term:x{Error:~ label~ rules~ are~ incompatible:}
```
<span id="page-40-17"></span><span id="page-40-16"></span>This is not really the information one needs in the error case but will do for now ...

*FMi: fix*

```
510 \__hook_debug_label_data:N \l__hook_work_prop
511 \iow_term: x{======================}<br>512 }
512 }
```
After we have added all hook code to #1 we finish it off with adding extra code for a one time execution. That is stored in #2 but is normally empty.

```
513 \tilde{L}_gput\_right:Nn #1 {#2}514 }
515 \cs_generate_variant:Nn \__hook_initialize_single:NNNn {ccc}
```
<span id="page-40-6"></span><span id="page-40-2"></span>(*End definition for*  $\setminus$  hook initialize single:NNNn.)

\\_\_hook\_tl\_gput:NV \\_\_hook\_clist\_gput:NV These append either on the right (normal hook) or on the left (reversed hook). This is setup up in \\_\_hook\_initialize\_hook\_code:n, elsewhere their behavior is undefined.

```
516 \cs_new:Npn \__hook_tl_gput:NV {\ERROR}
517 \cs_new:Npn \__hook_clist_gput:NV {\ERROR}
```

```
(End definition for \__hook_tl_gput:NV and \__hook_clist_gput:NV.)
```
\\_\_hook\_apply\_label\_pair:nnn \\_\_hook\_label\_if\_exist\_apply:nnnF <span id="page-40-5"></span>This is the payload of steps T2 and T3 executed in the loop described above. This macro assumes #1 and #2 are ordered, which means that any rule pertaining the pair #1 and #2 is  $\gtrsim_{\mathcal{G}}$  hook  $\langle \text{hook} \rangle$  rule #1|#2\_tl, and not  $\gtrsim_{\mathcal{G}}$  hook  $\langle \text{hook} \rangle$  rule #2|#1\_tl. This also saves a great deal of time since we only need to check the order of the labels once.

The arguments here are  $\langle \text{label1} \rangle$ ,  $\langle \text{label2} \rangle$ ,  $\langle \text{hook} \rangle$ , and  $\langle \text{hook}-\text{relist} \rangle$ . We are about to apply the next rule and enter it into the data structure.  $\_{\_}$  hook\_apply\_ label\_pair:nnn will just call \\_\_hook\_label\_if\_exist\_apply:nnnF for the  $\langle \textit{hook} \rangle$ , and if no rule is found, also try the  $\langle \textit{hook} \rangle$  name ?? denoting a default hook rule.

\\_\_hook\_label\_if\_exist\_apply:nnnF will check if the rule exists for the given hook, and if so call \\_\_hook\_apply\_rule:nnn.

```
518 \cs_new_protected:Npn \__hook_apply_label_pair:nnn #1#2#3
519 {
```
Extra complication: as we use default rules and local hook specific rules we first have to check if there is a local rule and if that exist use it. Otherwise check if there is a default rule and use that.

```
520 \__hook_label_if_exist_apply:nnnF {#1} {#2} {#3}
521 {
```
If there is no hook-specific rule we check for a default one and use that if it exists.

```
522 \__hook_label_if_exist_apply:nnnF {#1} {#2} { ?? } { }
523 }
524 }
525 \cs_new_protected:Npn \__hook_label_if_exist_apply:nnnF #1#2#3
526 {
527 \if_cs_exist:w g_hook_#3 _rule_#1 | #2 _tl \cs_end:
```
<span id="page-41-4"></span>What to do precisely depends on the type of rule we have encountered. If it is a before rule it will be handled by the algorithm but other types need to be managed differently. All this is done in \\_\_hook\_apply\_rule:nnnN.

```
528 \ hook_apply_rule:nnn {#1} {#2} {#3}
529 \exp_after:wN \use_none:n
530 \else:
531 \lambda1150\cdotnn
532 \fi:
533 }
```
<span id="page-41-14"></span><span id="page-41-12"></span>(*End definition for* \\_\_hook\_apply\_label\_pair:nnn *and* \\_\_hook\_label\_if\_exist\_apply:nnnF*.*)

 $\Box$  hook apply rule:nnn This is the code executed in steps T2 and T3 while looping through the matrix This is part of step T3. We are about to apply the next rule and enter it into the data structure. The arguments are  $\langle label1 \rangle$ ,  $\langle label2 \rangle$ ,  $\langle hook-name \rangle$ , and  $\langle hook-code-plist \rangle$ .

```
534 \cs_new_protected:Npn \__hook_apply_rule:nnn #1#2#3
535 \sqrt{2}536 \cs:w __hook_apply_
537 \cs:w g__hook_#3_reversed_tl \cs_end: rule_
538 \cs:w g_hook_ #3 _rule_ #1 | #2 _tl \cs_end: :nnn \cs_end:
539 {#1} {#2} {#3}
540 }
```
<span id="page-41-15"></span><span id="page-41-2"></span>(*End definition for* \\_\_hook\_apply\_rule:nnn*.*)

```
\__hook_apply_rule_<:nnn
\__hook_apply_rule_>:nnn
                            The most common cases are \leq and \geq so we handle that first. They are relations \leq and
                            \succ in TAOCP, and they dictate sorting.
```

```
541 \cs_new_protected:cpn { __hook_apply_rule_<:nnn } #1#2#3
542 {
_{543} \__hook_debug:n {\__hook_msg_pair_found:nnn {#1} {#2} {#3} }
_{544} \tl_set:cx { \ hook_tl_csname:n {#2} }
545 { \int_eval:n{ \cs:w \_hook_tl_csname:n {#2} \cs_end: + 1 } }
546 \seq_put_right:cn{ \__hook_seq_csname:n {#1} }{#2}
547 }
548 \cs_new_protected:cpn { __hook_apply_rule_>:nnn } #1#2#3
549 {
```

```
550 \__hook_debug:n { \__hook_msg_pair_found:nnn {#1} {#2} {#3} }
551 \text{tl\_set:cx } {\_\text{hook\_hook\_th} \text{csmame:n } \text{#1}}552 \{ \int_{\sigma} \cos w \leq \sigma + 1 \}553 \seq_put_right:cn{ \__hook_seq_csname:n {#2} }{#1}
554 }
(End definition for \__hook_apply_rule_<:nnn and \__hook_apply_rule_>:nnn.)
```

```
These relations make two labels incompatible within a hook. xE makes raises an error if
```
<span id="page-42-8"></span>the labels are found in the same hook, and xW makes it a warning.

\\_\_hook\_apply\_rule\_xE:nnn \\_\_hook\_apply\_rule\_xW:nnn

```
555 \cs_new_protected:cpn { __hook_apply_rule_xE:nnn } #1#2#3
556 {
557 \__hook_debug:n { \__hook_msg_pair_found:nnn {#1} {#2} {#3} }
558 \msg_error:nnnnnn { hooks } { labels-incompatible }
559 {#1} {#2} {#3} { 1 }
560 \use:c { __hook_apply_rule_->:nnn } {#1} {#2} {#3}
561 \use:c { __hook_apply_rule_<-:nnn } {#1} {#2} {#3}
562 }
563 \cs_new_protected:cpn { __hook_apply_rule_xW:nnn } #1#2#3
564 {
565 \__hook_debug:n { \__hook_msg_pair_found:nnn {#1} {#2} {#3} }
566 \msg_warning:nnnnnn { hooks } { labels-incompatible }
567 {#1} {#2} {#3} { 0 }
568 }
```
<span id="page-42-21"></span><span id="page-42-11"></span><span id="page-42-4"></span>(*End definition for* \\_\_hook\_apply\_rule\_xE:nnn *and* \\_\_hook\_apply\_rule\_xW:nnn*.*)

\\_\_hook\_apply\_rule\_->:nnn \\_\_hook\_apply\_rule\_<-:nnn

<span id="page-42-7"></span>If we see -> we have to drop code for label #3 and carry on. We could do a little better and drop everything for that label since it doesn't matter where we sort in the empty code. However that would complicate the algorithm a lot with little gain.[7](#page-42-0) So we still unnecessarily try to sort it in and depending on the rules that might result in a loop that is otherwise resolved. If that turns out to be a real issue, we can improve the code.

Here the code is removed from  $\lceil \cdot \rceil$  hook\_cur\_hook\_tl rather than #3 because the latter may be ??, and the default hook doesn't store any code. Removing from  $\lceil \cdot \rceil$ hook\_cur\_hook\_tl makes default rules -> and <- work properly.

```
569 \cs_new_protected:cpn { __hook_apply_rule_->:nnn } #1#2#3
570 {
571 \_hook_debug:n
572 \qquad \qquad573 \__hook_msg_pair_found:nnn {#1} {#2} {#3}
574 \iow term:x{--->~ Drop~ '#2'~ code~ from~
575 \iow_char:N \\ g__hook_ \l__hook_cur_hook_tl _code_prop ~
576 because~ of~ '#1' }
577 }
578 \prop_put:Nnn \l__hook_work_prop {#2} { }
579 }
580 \cs_new_protected:cpn { __hook_apply_rule_<-:nnn } #1#2#3
581 {
582 \__hook_debug:n
583 {
584 \__hook_msg_pair_found:nnn {#1} {#2} {#3}
```
<span id="page-42-18"></span><span id="page-42-15"></span><span id="page-42-13"></span><span id="page-42-6"></span><span id="page-42-0"></span><sup>7</sup>This also hase the advantage that the result of the sorting doesn't change which might otherwise (for unrelated chunks) if we aren't careful.

```
585 \iow_term:x{--->~ Drop~ '#1'~ code~ from~
586 \iow_char:N \\ g__hook_ \l__hook_cur_hook_tl _code_prop ~
587 because~ of~ '#2' }
588 }
589 \preccurlyeq \prop_put:Nnn \l__hook_work_prop {#1} { }
590 }
```
<span id="page-43-22"></span>(*End definition for* \\_\_hook\_apply\_rule\_->:nnn *and* \\_\_hook\_apply\_rule\_<-:nnn*.*)

<span id="page-43-13"></span>Reversed rules.

```
_{591} \cs_new_eq:cc { __hook_apply_-rule_<:nnn } { __hook_apply_rule_>:nnn }
592 \cs_new_eq:cc { __hook_apply_-rule_>:nnn } { __hook_apply_rule_<:nnn }
593 \cs_new_eq:cc { __hook_apply_-rule_<-:nnn } { __hook_apply_rule_<-:nnn }
594 \cs_new_eq:cc { __hook_apply_-rule_->:nnn } { __hook_apply_rule_->:nnn }
595 \cs_new_eq:cc { __hook_apply_-rule_xE:nnn } { __hook_apply_rule_xE:nnn }
596 \cs_new_eq:cc { __hook_apply_-rule_xW:nnn } { __hook_apply_rule_xW:nnn }
```
<span id="page-43-6"></span><span id="page-43-5"></span>(*End definition for* \\_\_hook\_apply\_-rule\_<:nnn *and others.*)

\\_\_hook\_apply\_-rule\_<:nnn \\_\_hook\_apply\_-rule\_>:nnn \\_\_hook\_apply\_-rule\_<-:nnn \\_\_hook\_apply\_-rule\_->:nnn \\_\_hook\_apply\_-rule\_x:nnn

\\_\_hook\_msg\_pair\_found:nnn A macro to avoid moving this many tokens around.

```
597 \cs_new_protected:Npn \__hook_msg_pair_found:nnn #1#2#3
508 {
599 \iow_term:x{~ \str_if_eq:nnTF {#3} {??} {default} {~normal} ~
600 rule~ \__hook_label_pair:nn {#1} {#2}:~
601 \use:c { g_{h} abel_ \_hook_label_pair:nn {#1} {#2} _tl } ~
602 found
603 }
```
<span id="page-43-16"></span>(*End definition for* \\_\_hook\_msg\_pair\_found:nnn*.*)

```
\__hook_debug_label_data:N
```

```
604 \cs_new_protected:Npn \__hook_debug_label_data:N #1 {
605 \iow term:x{Code~ labels~ for~ sorting:}
606 \iow_term:x{~ \seq_use:Nnnn\l__hook_labels_seq {~and~}{,~}{~and~} }
607 \iow term:x{^^J Data~ structure~ for~ label~ rules:}
608 \prop_map_inline:Nn #1
609 {
\frac{610}{100} \iow_term:x{~ ##1~ =~ \tl_use:c{ \__hook_tl_csname:n {##1} }~ ->~
\text{611} \text{Seq}_use: \text{cnnn} \ \text{con} \ \text{Seq}_csname:n \ \{ \# \text{41} \ \} \ {-\text{--}} \{-\text{--}} \{-\text{--}} \612 }
613 }
614 \iow_term:x{}
615 }
(End definition for \__hook_debug_label_data:N.)
```
<span id="page-43-27"></span><span id="page-43-19"></span><span id="page-43-12"></span><span id="page-43-11"></span><span id="page-43-10"></span><span id="page-43-9"></span>[\hook\\_show:n](#page-12-2) [\hook\\_log:n](#page-12-2) \\_\_hook\_log\_line:x This writes out information about the hook given in its argument onto the .log file and the terminal, if  $\simeq$  hook:n is used. Internally both share the same structure, except that at the end,  $\text{show:}n triggers TFX's prompt.$ 

```
\__hook_log_line_indent:x
           \__hook_log:nN
                            616 \cs_new_protected:Npn \hook_log:n #1
                           617 {
                            618 \cs_set_eq:NN \__hook_log_cmd:x \iow_log:x
                            \frac{619}{2} \__hook_normalize_hook_args:Nn \__hook_log:nN {#1} \tl_log:x
                            620 - 3621 \cs_new_protected:Npn \hook_show:n #1
```

```
622 \frac{1}{2}623 \cs_set_eq:NN \__hook_log_cmd:x \iow_term:x
624 \__hook_normalize_hook_args:Nn \__hook_log:nN {#1} \tl_show:x
625 }
626 \cs_new_protected:Npn \__hook_log_line:x #1
627 { \__hook_log_cmd:x { >~#1 } }
628 \cs_new_protected:Npn \__hook_log_line_indent:x #1
629 { \__hook_log_cmd:x { >~\@spaces #1 } }
630 \cs_new_protected:Npn \__hook_log:nN #1 #2
631 {
632 \__hook_preamble_hook:n {#1}
\lambda_{\text{1} \text{book}\_\text{log\_cmd}:x \ \{\text{``J ->~The~-hook} \ \text{book}~\text{''} \ \}634 \hook if exist:nF {#1}
635 { \__hook_log_line:x { is~not~declared! } }
636 \__hook_if_exist:nTF {#1}
637 {
638 \__hook_log_line:x { Code~chunks: }
639 \prop_if_empty:cTF { g__hook_#1_code_prop }
640 { \__hook_log_line_indent:x { --- } }
641 \left\{ \begin{array}{c} 641 \end{array} \right.642 \prop_map_inline:cn { g__hook_#1_code_prop }
643 \{ \ \} hook log_line_indent:x \{ \#1\ ->~\tl_to_str:n \{ \#2 \} } }
644 }
645 \__hook_log_line:x { Extra~code~for~next~invocation:}
646 \__hook_log_line_indent:x
647 \left\{ \begin{array}{c} 647 & 0 \\ 0 & 0 \\ 0 & 0 \\ 0 & 0 \\ 0 & 0 \\ 0 & 0 \\ 0 & 0 \\ 0 & 0 \\ 0 & 0 \\ 0 & 0 & 0 \\ 0 & 0 & 0 \\ 0 & 0 & 0 \\ 0 & 0 & 0 \\ 0 & 0 & 0 \\ 0 & 0 & 0 & 0 \\ 0 & 0 & 0 & 0 \\ 0 & 0 & 0 & 0 \\ 0 & 0 & 0 & 0 & 0 \\ 0 & 0 & 0 & 0 & 0 \\ 0 & 0 & 0 & 0 & 0 \\ 0 & 0 & 0 & 0 & 0 \\ 0 & 0 &648 \tl_if_empty:cTF { __hook_next~#1 }
649 \left\{ - - - \right\}
```
<span id="page-44-21"></span><span id="page-44-20"></span><span id="page-44-18"></span><span id="page-44-17"></span>If the token list is not empty we want to display it but without the first tokens (the code to clear itself) so we call a helper command to get rid of them.

```
\left\{ \rightarrow\ \text{exp}_{args}: \text{Nv } \_\text{hook} \ code:n { _\text{hook} hook_next-#1 } }
651 }
```
Loop through the rules in a hook and for every rule found, print it. If no rule is there, print  $---$ . The boolean  $\lceil \cdot \rceil$  hook tmpa\_bool here indicates if the hook has no rules.

```
652 \__hook_log_line:x { Rules: }
653 \bool set true:N \l hook tmpa bool
654 \ hook list rules:nn {#1}
655 \left\{ \begin{array}{c} \end{array} \right.656 \bool_set_false:N \l__hook_tmpa_bool
657 \__hook_log_line_indent:x
\overline{\mathbf{6}} 58 \overline{\mathbf{6}}659 ##2~ with~
660 \str_if_eq:nnT {##3} {??} { default~ }
\begin{array}{ccc}\n\text{661} & \text{relation* ##1} \\
\text{662} & \text{h} & \text{h}\n\end{array}662 }
663 }
664 \bool_if:NT \l__hook_tmpa_bool
665 { \__hook_log_line_indent:x { --- } }
```
<span id="page-44-19"></span><span id="page-44-0"></span>When the hook is declared (that is, the sorting algorithm is applied to that hook) and not empty

```
666 \bool_lazy_and:nnTF
667 { \hbox{block_if\_exist\_p:n }\{ \#1 \} }668 { ! \hook_if_empty_p:n {#1} }
669 {
\big\{\begin{matrix} 670 \end{matrix}\right. \big\{\begin{matrix} \end{matrix}\right.} \big\{\begin{matrix} \end{matrix}\} hook_log_line:x
671 \left\{ \begin{array}{c} \end{array} \right.672 Execution~order
673 \bool_if:NTF \l__hook_tmpa_bool
\{ \ \_h \circ \{ \ \_h \circ \{ \ \} \ \} \ \}675 \{ \ \sim \text{(after-}\setminus_hook_if_reversed:nT {#1} { reversal~and~ }
677 applying~rules)
678 } :
679 }
680 #2 % \tl_show:n
681 \left\{ \begin{array}{c} 681 \end{array} \right.682 \@spaces
683 \clist_if_empty:cTF { g__hook_#1_labels_clist }
684 \left\{ \begin{array}{c} \text{{\small -}--{\small 1}} \end{array} \right\}\begin{array}{c} 685 \quad \text{ {\texttt{Q\_hook}} \ \texttt{} \ \texttt{} \ \texttt686 }
687 }
688 \left\{ \begin{array}{ccc} 6 & 6 & 6 \end{array} \right\}689 #2
\overline{\mathbf{6}} 90 \overline{\mathbf{6}}691 Hook~ \hook_if_exist:nTF {#1}
692 {code~pool~empty} {not~declared}
693 }
694 }
695 }
696 { #2 { The~hook~is~empty. } }
697 }
```
<span id="page-45-10"></span><span id="page-45-4"></span><span id="page-45-3"></span><span id="page-45-0"></span>To display the code for next invocation only (i.e., from \AddToHookNext we have to remove the first two tokens at the front which are  $\tilde{\tau}$  relax:N and the token list to clear.

```
698 \cs_new:Npn \__hook_log_next_code:n #1
699 { \exp_args:No \tl_to_str:n { \use_none:nn #1 } }
```
(*End definition for* \hook\_show:n *and others. These functions are documented on page [13.](#page-12-2)*)

\\_\_hook\_list\_rules:nn \\_\_hook\_list\_one\_rule:nnn \\_\_hook\_list\_if\_rule\_exists:nnnF

\\_\_hook\_log\_next\_code:n

<span id="page-45-15"></span>This macro takes a  $\langle \textit{hook} \rangle$  and an  $\langle \textit{inline function} \rangle$  and loops through each pair of  $\langle \textit{labels} \rangle$ in the  $\langle \textit{hook} \rangle$ , and if there is a relation between this pair of  $\langle \textit{labels} \rangle$ , the  $\langle \textit{inline function} \rangle$ is executed with  $\#1 = \langle relation \rangle$ ,  $\#2 = \langle label_1 \rangle \langle label_2 \rangle$ , and  $\#3 = \langle hook \rangle$  (the latter may be the argument  $#1$  to  $\_\_$ hook\_list\_rules:nn, or ?? if it is a default rule).

```
700 \cs_new_protected:Npn \__hook_list_rules:nn #1 #2
701 {
702 \cs_set_protected:Npn \__hook_tmp:w ##1 ##2 ##3 {#2}
703 \prop_map_inline:cn { g__hook_#1_code_prop }
704 {
705 \prop_map_inline:cn { g__hook_#1_code_prop }
706 \qquad \qquad \qquad \qquad \qquad \qquad \qquad \qquad \qquad \qquad \qquad \qquad \qquad \qquad \qquad \qquad \qquad \qquad \qquad \qquad \qquad \qquad \qquad \qquad \qquad \qquad \qquad \qquad \qquad \qquad \qquad \qquad \qquad \qquad \qquad \qquad \qquad707 \ hook if label case:nnnnn {#41} {#4441}708 \{ \text{prop}\ \text{map}\ \text{break: } \}
```

```
709 { \__hook_list_one_rule:nnn {##1} {####1} }
710 { \__hook_list_one_rule:nnn {####1} {##1} }
711 \{ \#1 \}712 }
713 }
714 }
```
<span id="page-46-13"></span>These two are quite similar to  $\_{\_hook}$  apply\_label\_pair:nnn and  $\_{\_hook}$ label\_if\_exist\_apply:nnnF, respectively, but rather than applying the rule, they pass it to the  $\langle$  *inline function* $\rangle$ .

```
715 \cs_new_protected:Npn \__hook_list_one_rule:nnn #1#2#3
716 {
717 \__hook_list_if_rule_exists:nnnF {#1} {#2} {#3} { }
_{718} { \_hook_list_if_rule_exists:nnnF {#1} {#2} { ?? } { } }
719 }
720 \cs_new_protected:Npn \__hook_list_if_rule_exists:nnnF #1#2#3
721 \t{f}722 \if_cs_exist:w g__hook_ #3 _rule_ #1 | #2 _tl \cs_end:
723 \exp_args:Nv \__hook_tmp:w
724 { g__hook_ #3 _rule_ #1 | #2 _tl } { #1 | #2 } {#3}
725 \fi:
726 }
(End definition for \__hook_list_rules:nn , \__hook_list_one_rule:nnn , and \__hook_list_if_-
```

```
rule_exists:nnnF.)
```
\\_\_hook\_debug\_print\_rules:n A shorthand for debugging that prints similar to \prop\_show:N.

```
727 \cs_new_protected:Npn \__hook_debug_print_rules:n #1
728 {
729 \iow_term:n { The~hook~#1~contains~the~rules: }
730 \cs_set_protected:Npn \__hook_tmp:w ##1
731 {
\sum_{132} \__hook_list_rules:nn {#1}
733 \qquad \qquad734 \iow_term:x
735736 > ##1 {####2} ##1 => ##1 {####1}
737 \str if eq:nnT {####3} {??} { ~(default) }
738 }
739 }
740 }
741 \exp_args:No \__hook_tmp:w { \use:nn { ~ } { ~ } }
742
```
<span id="page-46-19"></span><span id="page-46-9"></span>(*End definition for* \\_\_hook\_debug\_print\_rules:n*.*)

### <span id="page-46-0"></span>**3.8 Specifying code for next invocation**

[\hook\\_gput\\_next\\_code:nn](#page-11-2)

```
%␣␣␣␣␣\__hook_gput_next_code:nn
 \__hook_gput_next_do:nn
\__hook_gput_next_do:Nnn
    \__hook_clear_next:n
```

```
743 \cs_new_protected:Npn \hook_gput_next_code:nn #1
744 { \__hook_normalize_hook_args:Nn \__hook_gput_next_code:nn {#1} }
745 \cs_new_protected:Npn \__hook_gput_next_code:nn #1 #2
746 {
747 \debug_suspend:
```

```
748 \__hook_declare:n {#1}
749 \hook_if_exist:nTF {#1}
750 { \__hook_gput_next_do:nn {#1} {#2} }
{ {\ }_{-}\text{hook} \ } { \setminus_{-}\text{hook} { \ } { \ } { \ } { \ } { \ } { \ } { \ } { \ } { \ } { \ } { \ } { \ } { \ } { \ } { \ } { \ } { \ } { \ } { \ } { \ } { \ } { \ } { \ } { \ } { \ } { \ } { \ } { \ } { \ } { \ } { \ } { \ }752 \debug_resume:
753 }
754 \cs_new_protected:Npn \__hook_gput_next_do:nn #1
755 {
756 \exp_args:Nc \__hook_gput_next_do:Nnn
757 { __hook_next~#1 } {#1}
758 }
```
<span id="page-47-13"></span><span id="page-47-7"></span><span id="page-47-2"></span>First check if the "next code" token list is empty: if so we need to add a  $\tilde{\text{t}}_g$ clear:c to clear it, so the code lasts for one usage only. The token list is cleared early so that nested usages don't get lost. \tl\_gclear:c is used instead of \tl\_gclear:N in case the hook is used in an expansion-only context, so the token list doesn't expand before \tl\_gclear:N: that would make an infinite loop. Also in case the main code token list is empty, the hook code has to be updated to add the next execution token list.

```
759 \cs_new_protected:Npn \__hook_gput_next_do:Nnn #1 #2
760 {
761 \tl_if_empty:cT { __hook~#2 }
762 { \__hook_update_hook_code:n {#2} }
763 \tl_if_empty:NT #1
          \{ \tilde{t}_2 \leq t : \mathbb{N} \neq 1 \} \setminus \mathbb{N} . Thook_clear_next:n {#2} } }
765 \tl_gput_right:Nn #1
766 }
767 \cs_new_protected:Npn \__hook_clear_next:n #1
768 { \cs_gset_eq:cN { __hook_next~#1 } \c_empty_tl }
```
<span id="page-47-14"></span><span id="page-47-4"></span><span id="page-47-1"></span>(*End definition for* \hook\_gput\_next\_code:nn *and others. This function is documented on page [12.](#page-11-2)*)

### <span id="page-47-0"></span>**3.9 Using the hook**

#### [\hook\\_use:n](#page-10-4)

hook use initialized:n \\_\_hook\_use\_undefined:w \\_\_hook\_use\_end: \\_\_hook\_preamble\_hook:n

<span id="page-47-9"></span>\hook\_use:n as defined here is used in the preamble, where hooks aren't initialized by default. \\_\_hook\_use\_initialized:n is also defined, which is the non-\protected version for use within the document. Their definition is identical, except for the  $\setminus$ \_ hook\_preamble\_hook:n (which wouldn't hurt in the expandable version, but it would be an unnecessary extra expansion).

\\_\_hook\_use\_initialized:n holds the expandable definition while in the preamble. \\_\_hook\_preamble\_hook:n initializes the hook in the preamble, and is redefined to \use\_none:n at \begin{document}.

Both versions do the same internally: check if the hook exist as given, and if so use it as quickly as possible. If it doesn't exist, the a call to  $\_{\_}$ hook\_use:wn checks for file hooks.

At \begin{document}, all hooks are initialized, and any change in them causes an update, so \hook\_use:n can be made expandable. This one is better not protected so that it can expand into nothing if containing no code. Also important in case of generic hooks that we do not generate a \relax as a side effect of checking for a csname. In contrast to the T<sub>E</sub>X low-level  $\cosh \theta \ldots \end{math}$  construct  $\tilde{L}_if\_exist:c$  is careful to avoid this.

<span id="page-47-5"></span><sup>769</sup> \cs\_new\_protected:Npn \hook\_use:n #1

 $770 \,$  f

```
771 \tl_if_exist:cTF { __hook~#1 }
772 \uparrow773 \__hook_preamble_hook:n {#1}
774 \cs:w __hook~#1 \cs_end:
775 }
776 { \_hook_use:wn #1 / \s_hook_mark {#1} }
777 }
778 \cs_new:Npn \__hook_use_initialized:n #1
779 {
780 \if_cs_exist:w __hook~#1 \cs_end:
781 \else:
782 \__hook_use_undefined:w
783 \cdot \sqrt{f} i:
784 \cs:w __hook~#1 \__hook_use_end:
785 }
786 \cs_new:Npn \__hook_use_undefined:w #1 #2 __hook~#3 \__hook_use_end:
787 {
788 #1 % fi
789 \__hook_use:wn #3 / \s__hook_mark {#3}
790 }
791 \cs_new_protected:Npn \__hook_preamble_hook:n #1
792 { \__hook_initialize_hook_code:n {#1} }
793 \cs_new_eq:NN \__hook_use_end: \cs_end:
```
<span id="page-48-19"></span><span id="page-48-16"></span><span id="page-48-13"></span><span id="page-48-7"></span><span id="page-48-5"></span><span id="page-48-3"></span><span id="page-48-1"></span>(*End definition for* \hook\_use:n *and others. This function is documented on page [11.](#page-10-4)*)

\\_\_hook\_use:wn \\_\_hook\_try\_file\_hook:n \\_\_hook\_if\_exist\_use:n

<span id="page-48-14"></span>\\_\_hook\_use:wn does a quick check to test if the current hook is a file hook: those need a special treatment. If it is not, the hook does not exist. If it is, then  $\_{\_\}$ hook\_try\_file\_hook:n is called, and checks that the current hook is a file-specific hook using  $\setminus$  hook if file hook:wTF. If it's not, then it's a generic file/ hook and is used if it exist.

If it is a file-specific hook, it passes through the same normalization as during declaration, and then it is used if defined. \\_\_hook\_if\_exist\_use:n checks if the hook exist, and calls  $\_{\text{look\_preamble\_hook}}$ :n if so, then uses the hook.

```
794 \text{ } \csc new:Npn \_hook_use:wn #1 / #2 \s_hook_mark #3
795 {
796 \str_if_eq:nnTF {#1} { file }
797 { \__hook_try_file_hook:n {#3} }
798 { } % Hook doesn't exist
799 }
800 \cs_new_protected:Npn \__hook_try_file_hook:n #1
801 \sim 5
_{802} \__hook_if_file_hook:wTF #1 / / \s__hook_mark
803804 \exp_args:Ne \_ hook_if_exist_use:n
805 { \exp_args:Ne \__hook_file_hook_normalize:n {#1} }
806
807 { \__hook_if_exist_use:n {#1} } % file/ generic hook (e.g. file/before)
808809 \cs_new_protected:Npn \__hook_if_exist_use:n #1
810 \frac{5}{20}811 \tl_if_exist:cT { _hook~#1 }
812 {
813 \lambda hook preamble hook:n {#1}
```
<span id="page-49-1"></span> $\verb|814| \verb|$ <sup>815</sup> } 816 }

(*End definition for* \\_\_hook\_use:wn *,* \\_\_hook\_try\_file\_hook:n *, and* \\_\_hook\_if\_exist\_use:n*.*)

[\hook\\_use\\_once:n](#page-10-5) For hooks that can and should be used only once we have a special use command that

<span id="page-49-6"></span>remembers the hook name in  $\gtrsim$  hook\_execute\_immediately\_prop. This has the effect that any further code added to the hook is executed immediately rather than stored in the hook.

The code needs some gymnastics to prevent space trimming from the hook name, since \hook\_use:n and \hook\_use\_once:n are documented to not trim spaces.

*PhO: Should this raise an error if the hook doesn't exist?*

```
817 \cs_new_protected:Npn \hook_use_once:n #1
818 {
819 \tl_if_exist:cT { __hook~#1 }
820 {
\verb|821| \qquad \verb|\til_set:Nn \l_\_hook_return_t1 {#1}822 \_hook_normalize_hook_args:Nn \_hook_use_once_store:n
823 { \lceil \cdot \rceil hook return tl }
824 \hook_use:n {#1}
825 }
826 }
827 \cs_new_protected:Npn \__hook_use_once_store:n #1
828 { \prop_gput:Nnn \g_hook_execute_immediately_prop {#1} { } }
```
<span id="page-49-7"></span><span id="page-49-5"></span><span id="page-49-3"></span>(*End definition for* \hook\_use\_once:n*. This function is documented on page [11.](#page-10-5)*)

### <span id="page-49-0"></span>**3.10 Querying a hook**

Simpler data types, like token lists, have three possible states; they can exist and be empty, exist and be non-empty, and they may not exist, in which case emptiness doesn't apply (though \tl\_if\_empty:N returns false in this case).

Hooks are a bit more complicated: they have four possible states. A hook may exist or not, and either way it may or may not be empty (even a hook that doesn't exist may be non-empty).

A hook is said to be empty when no code was added to it, either to its permanent code pool, or to its "next" token list. The hook doesn't need to be declared to have code added to its code pool (it may happen that a package *A* defines a hook foo, but it's loaded after package *B*, which adds some code to that hook. In this case it is important that the code added by package *B* is remembered until package *A* is loaded).

<span id="page-49-4"></span>A hook is said to exist when it was declared with \hook\_new:n or some variant thereof.

[\hook\\_if\\_empty\\_p:n](#page-11-3) [\hook\\_if\\_empty:n](#page-11-3)TF Test if a hook is empty (that is, no code was added to that hook). A hook being empty means that *both* its  $\gtrsim$  hook $\phi$  and its  $\gtrsim$  hook\_next  $\langle \text{hook} \rangle$ are empty.

```
829 \prg_new_conditional:Npnn \hook_if_empty:n #1 { p , T , F , TF }
830 {
831 \bigcup_{\substack{1 \text{ book\_if\_exist}:nTF}} {#1}
832 {
```

```
833 \bool_lazy_and:nnTF
834 { \prop_if_empty_p:c { g__hook_#1_code_prop } }
835 { \tl_if_empty_p:c { __hook_next~#1 } }
836 { \prg_return_true: }
837 { \prg_return_false: }
838 }
839 { \prg_return_true: }
840 }
```
<span id="page-50-15"></span><span id="page-50-4"></span>(*End definition for* \hook\_if\_empty:nTF*. This function is documented on page [12.](#page-11-3)*)

[\hook\\_if\\_exist\\_p:n](#page-11-4)  $\hbar \omega$  if exist:nTF the sorted code for that hook,  $\L$  hook  $\hbar \omega$ , exists. The property list  $\gtrsim$  hook\_ A canonical way to test if a hook exists. A hook exists if the token list that stores  $\langle \text{hook} \rangle$  code\_prop cannot be used here because often it is necessary to add code to a hook without knowing if such hook was already declared, or even if it will ever be (for example, in case the package that defines it isn't loaded).

```
841 \prg_new_conditional:Npnn \hook_if_exist:n #1 { p , T , F , TF }
842 {
843 \text{tl}_if\_exist:cTF \{ \_\hbox{hook} \}844 { \prg_return_true: }
\begin{array}{c} 845 \ 846 \end{array} }
846 }
```

```
(End definition for \hook_if_exist:nTF. This function is documented on page 12.)
```
\\_\_hook\_if\_exist\_p:n \\_\_hook\_if\_exist:nTF An internal check if the hook has already been declared with \\_\_hook\_declare:n. This means that the hook was already used somehow (a code chunk or rule was added to it), but it still wasn't declared with \hook\_new:n.

```
847 \prg_new_conditional:Npnn \__hook_if_exist:n #1 { p , T , F , TF }
848 {
849 \prop_if_exist:cTF { g__hook_#1_code_prop }
850 { \prg_return_true: }
\begin{array}{c} 851 \ 852 \end{array} }
852
```
<span id="page-50-12"></span>(*End definition for* \\_\_hook\_if\_exist:nTF*.*)

\\_\_hook\_if\_reversed\_p:n \\_\_hook\_if\_reversed:nTF

```
An internal conditional that checks if a hook is reversed.
853 \prg_new_conditional:Npnn \__hook_if_reversed:n #1 { p , T , F , TF }
854 {
855 \if_int_compare:w \cs:w g__hook_#1_reversed_tl \cs_end: 1 < 0 \exp_stop_f:
856 \prg_return_true:
857 \else:
858 \prg_return_false:
859 \fi:
860 }
```
<span id="page-50-13"></span><span id="page-50-3"></span><span id="page-50-2"></span>(*End definition for* \\_\_hook\_if\_reversed:nTF*.*)

#### <span id="page-51-0"></span>**3.11 Messages**

```
861 \msg_new:nnnn { hooks } { labels-incompatible }
862 {
863 Labels~'#1'~and~'#2'~are~incompatible
864 \str if eq:nnF {#3} {??} { ~in~hook~'#3' } .~
865 \int_compare:nNnTF {#4} = { 1 }866 { The~ code~ for~ both~ labels~ will~ be~ dropped. }
867 { You~ may~ see~ errors~ later. }
868 }
869 { LaTeX~found~two~incompatible~labels~in~the~same~hook.~
870 This~indicates~an~incompatibility~between~packages. }
871 \msg_new:nnnn { hooks } { exists }
872 { Hook~'#1'~ has~ already~ been~ declared. }
873 { There~ already~ exists~ a~ hook~ declaration~ with~ this~
874 name. \\
875 Please~ use~ a~ different~ name~ for~ your~ hook.}
876 \msg_new:nnn { hooks } { empty-label }
877 { Empty~code~label~\msg_line_context:.~Using~'#1'~instead. }
878 \msg_new:nnnn { hooks } { unknown-rule }
879 { Unknown~ relationship~ '#3'~
880 between~ labels~ '#2'~ and~ '#4'~
881 \str_if_eq:nnF {#1} {??} { ~in~hook~'#1' }. ~
882 Perhaps~ a~ missspelling?
883 }
884 {
885 The~ relation~ used~ not~ known~ to~ the~ system.~ Allowed~ values~ are~
886 'before'~ or~ '<',~
887 'after'~ or~ '>',~
888 'incompatible-warning', ~
889 'incompatible-error', ~
890 'voids'~ or~
891 'unrelated'.
892 }
893 \msg_new:nnn { hooks } { should-not-happen }
894 {
895 ERROR!~This~should~not~happen.~#1 \\
896 Please~report~at~https://github.com/latex3/latex2e.
897 }
```
### <span id="page-51-19"></span><span id="page-51-17"></span><span id="page-51-12"></span><span id="page-51-6"></span><span id="page-51-3"></span><span id="page-51-1"></span>**3.12** LA<sub>P</sub><sub>E</sub>X 2<sub>*ε*</sub> package interface commands

[\NewHook](#page-2-2) Declaring new hooks ...

```
\NewReversedHook
\NewMirroredHookPair
                            898 \NewDocumentCommand \NewHook { m } \nook_new:n {#1 }<br>899 \NewDocumentCommand \NewReversedHook { m } \nook_new_reversed:n {#1}}
                           899 \NewDocumentCommand \NewReversedHook
                            _{900} \NewDocumentCommand \NewMirroredHookPair { mm }{ \hook_new_pair:nn {#1}{#2} }
```
<span id="page-51-8"></span><span id="page-51-7"></span>(*End definition for* \NewHook *,* \NewReversedHook *, and* \NewMirroredHookPair*. These functions are documented on page [3.](#page-2-2)*)

#### [\AddToHook](#page-3-1)

- <span id="page-51-16"></span><span id="page-51-4"></span><sup>901</sup> \NewDocumentCommand \AddToHook { m o +m }
- <span id="page-51-5"></span><sup>902</sup> { \hook\_gput\_code:nnn {#1} {#2} {#3} }

(*End definition for* \AddToHook*. This function is documented on page [4.](#page-3-1)*)

[\AddToHookNext](#page-4-2)

```
903 \NewDocumentCommand \AddToHookNext { m +m }
904 { \hook_gput_next_code:nn {#1} {#2} }
```
(*End definition for* \AddToHookNext*. This function is documented on page [5.](#page-4-2)*)

[\RemoveFromHook](#page-3-2)

```
905 \NewDocumentCommand \RemoveFromHook { m o }
     \{ \hbox{hook\_gremove\_code:nn _#1} \{ #2\} \}
```
(*End definition for* \RemoveFromHook*. This function is documented on page [4.](#page-3-2)*)

#### [\DeclareDefaultHookLabel](#page-5-1)

\\_\_hook\_curr\_name\_push:n \\_\_hook\_curr\_name\_pop: <span id="page-52-3"></span>The token list  $\gtrsim$  hook hook curr name tl stores the name of the current package/file to be used as label for hooks. Providing a consistent interface is tricky, because packages can be loaded within packages, and some packages may not use \DeclareDefaultHookLabel to change the default label (in which case \@currname is used, if set).

To pull that off, we keep a stack that contains the default label for each level of input. The bottom of the stack contains the default label for the top-level. Since the string top-level is hardcoded, here this item of the stack is empty. Also, since we're in an input level, add lthooks to the stack as well. This stack should never go empty. An empty entry is added to the stack to account for the top-level. The item is empty so that the hard-coded default is used, but a call to \DeclareDefaultHookLabel will change it if needed.

```
907 \seq_gpush:Nn \g__hook_name_stack_seq { }
```
Two commands keep track of the stack: when a file is input,  $\setminus$  hook curr name push:n pushes an (empty by default) label to the stack:

```
908 \cs_new_protected:Npn \_ hook_curr_name_push:n #1
909 {
910 \seq_gpush:Nn \g__hook_name_stack_seq {#1}
911 \tl_gset:Nn \g__hook_hook_curr_name_tl {#1}
912
913 %
```
<span id="page-52-7"></span>and when an input is over, the topmost item of the stack is popped, since the label will not be used again, and  $\gtrsim$  hook\_hook\_curr\_name\_tl is updated to the now topmost item of the stack:

```
914 \cs_new_protected:Npn \_hook_curr_name_pop:
915 {
916 \seq_gpop:NN \g__hook_name_stack_seq \l__hook_return_tl
917 \seq_get:NNTF \g__hook_name_stack_seq \l__hook_return_tl
918 { \tl_gset_eq:NN \g__hook_hook_curr_name_tl \l__hook_return_tl }
\frac{919}{2} \frac{1}{2}920 \msg_error:nnn { hooks } { should-not-happen }
921 { Tried~to~pop~from~an~empty~default~label~stack. }
922923 }
```
<span id="page-53-20"></span><span id="page-53-19"></span><span id="page-53-18"></span><span id="page-53-17"></span><span id="page-53-16"></span><span id="page-53-15"></span><span id="page-53-14"></span><span id="page-53-13"></span><span id="page-53-12"></span><span id="page-53-11"></span><span id="page-53-10"></span><span id="page-53-9"></span><span id="page-53-8"></span><span id="page-53-7"></span><span id="page-53-6"></span><span id="page-53-5"></span><span id="page-53-4"></span><span id="page-53-3"></span><span id="page-53-2"></span><span id="page-53-1"></span><span id="page-53-0"></span>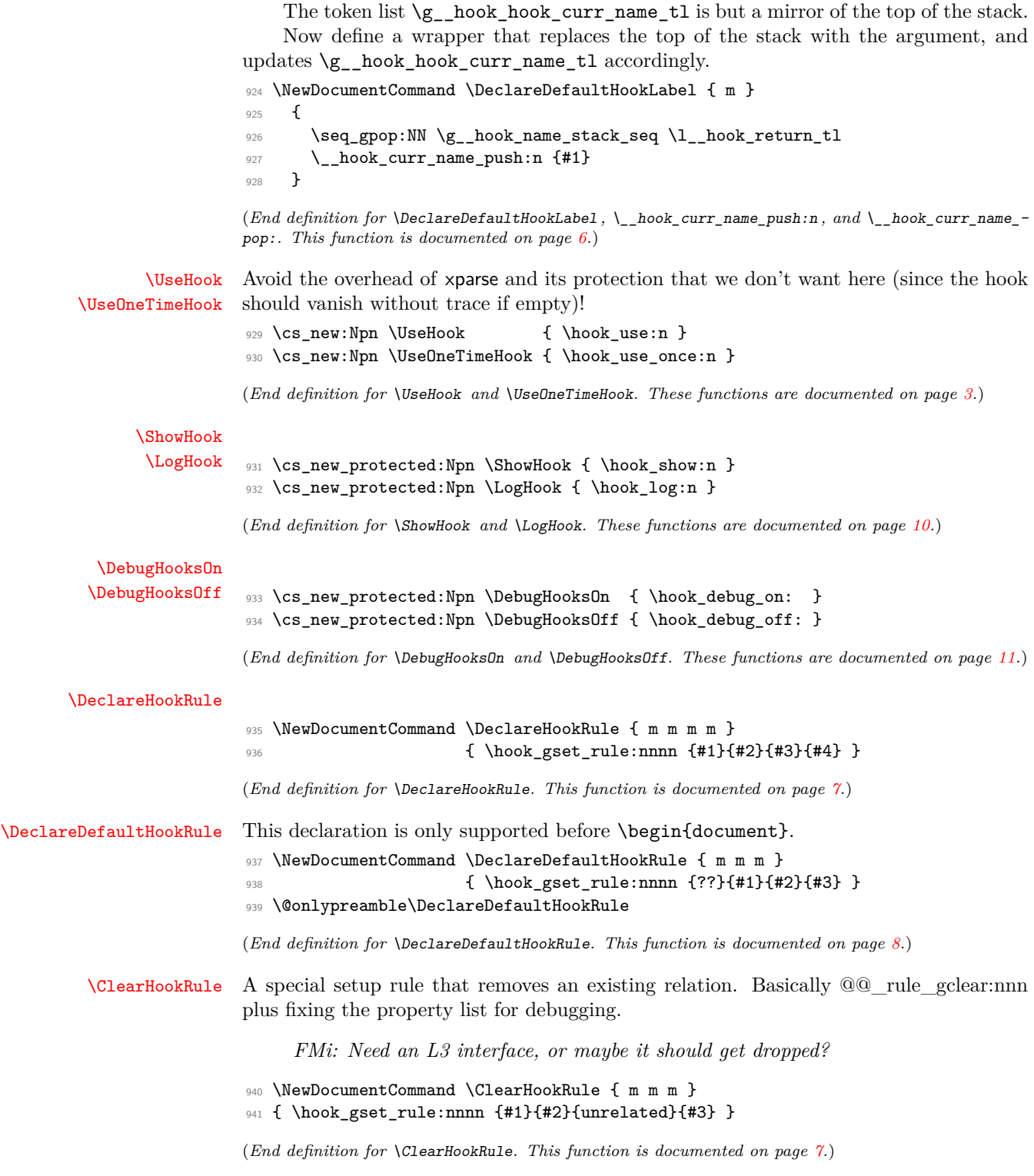

[\IfHookExistsTF](#page-8-1) [\IfHookEmptyTF](#page-7-3) Here we avoid the overhead of xparse, since \IfHookEmptyTF is used in \end (that is, every LATEX environment). As a further optimisation, use \let rather than \def to avoid one expansion step.

> <span id="page-54-9"></span><span id="page-54-4"></span><span id="page-54-3"></span><sup>942</sup> \cs\_new\_eq:NN \IfHookExistsTF \hook\_if\_exist:nTF <sup>943</sup> \cs\_new\_eq:NN \IfHookEmptyTF \hook\_if\_empty:nTF

(*End definition for* \IfHookExistsTF *and* \IfHookEmptyTF*. These functions are documented on page [9.](#page-8-1)*) 5

### <span id="page-54-0"></span>**3.13 Internal commands needed elsewhere**

Here we set up a few horrible (but consistent)  $\angle$ ET<sub>E</sub>X 2<sub>*F*</sub> names to allow for internal commands to be used outside this module. We have to unset the @@ since we want double "at" sign in place of double underscores.

944  $\langle \texttt{@} \texttt{Q=}\rangle$ 

#### \@expl@@@initialize@all@@

\@expl@@@hook@curr@name@push@@n \@expl@@@hook@curr@name@pop@@

```
945 \cs_new_eq:NN \@expl@@@initialize@all@@
946 \big\{\_\_\hbox{look\_initialize\_all}:
947 \cs_new_eq:NN \@expl@@@hook@curr@name@push@@n
$\,\_\_h\text{-}look\_curr\_name\_push:n$949 \cs_new_eq:NN \@expl@@@hook@curr@name@pop@@
950 \_hook_curr_name_pop:
```
<span id="page-54-19"></span><span id="page-54-7"></span>(*End definition for* \@expl@@@initialize@all@@ *,* \@expl@@@hook@curr@name@push@@n *, and* \@expl@@@hook@curr@name@pop@@*. These functions are documented on page* **??***.*)

#### <span id="page-54-18"></span>951 \ExplSyntaxOff

Rolling back here doesn't undefine the interface commands as they may be used in packages without rollback functionality. So we just make them do nothing which may or may not work depending on the code usage.

- 952  $\langle$ /2ekernel | latexrelease)
- <span id="page-54-17"></span>953 (latexrelease)\EndIncludeInRelease
- <span id="page-54-22"></span>954 (latexrelease)\IncludeInRelease{0000/00/00}%
- <span id="page-54-23"></span>955 (latexrelease)  ${\NewHook}$  The hook management}%
- 956 (latexrelease)
- <span id="page-54-10"></span>957 (latexrelease)\def\NewHook#1{}
- <span id="page-54-11"></span>958 (latexrelease)\def\NewReversedHook#1{}
- <span id="page-54-12"></span>959 (latexrelease)\def\NewMirroredHookPair#1#2{}
- 960 (latexrelease)
- <span id="page-54-2"></span>961 (latexrelease)\long\def\AddToHookNext#1#2{}
- 962 (latexrelease)
- <span id="page-54-1"></span>963 (latexrelease)\def\AddToHook#1{\@gobble@AddToHook@args}
- <span id="page-54-24"></span>964 (latexrelease)\providecommand\@gobble@AddToHook@args[2][]{}
- 965 (latexrelease)
- <span id="page-54-13"></span><sup>966</sup> hlatexreleasei\def\RemoveFromHook#1{\@gobble@RemoveFromHook@arg}
- <span id="page-54-25"></span>967 (latexrelease)\providecommand\@gobble@RemoveFromHook@arg[1][]{}
- 968 (latexrelease)
- <span id="page-54-14"></span>969 (latexrelease)\def \UseHook #1{}
- <span id="page-54-15"></span>970 (latexrelease)\def \UseOneTimeHook #1{}
- <span id="page-54-16"></span>971 (latexrelease)\def \ShowHook #1{}
- <span id="page-54-8"></span>972 (latexrelease)\let \DebugHooksOn \@empty
- <span id="page-55-2"></span>973 (latexrelease)\let \DebugHooksOff\@empty
- 974 (latexrelease)
- <span id="page-55-4"></span>975 (latexrelease)\def \DeclareHookRule #1#2#3#4{}
- <span id="page-55-3"></span>976 (latexrelease)\def \DeclareDefaultHookRule #1#2#3{}
- <span id="page-55-1"></span>977 (latexrelease)\def \ClearHookRule #1#2#3{}

If the hook management is not provided we make the test for existence false and the test for empty true in the hope that this is most of the time reasonable. If not a package would need to guard against running in an old kernel.

```
978 (latexrelease)\long\def \IfHookExistsTF #1#2#3{#3}
```
<span id="page-55-6"></span>979 (latexrelease)\long\def \IfHookEmptyTF #1#2#3{#2}

```
980 (latexrelease)
```
<span id="page-55-7"></span>981 (latexrelease)\EndIncludeInRelease

# <span id="page-55-0"></span>**Index**

The italic numbers denote the pages where the corresponding entry is described, numbers underlined point to the definition, all others indicate the places where it is used.

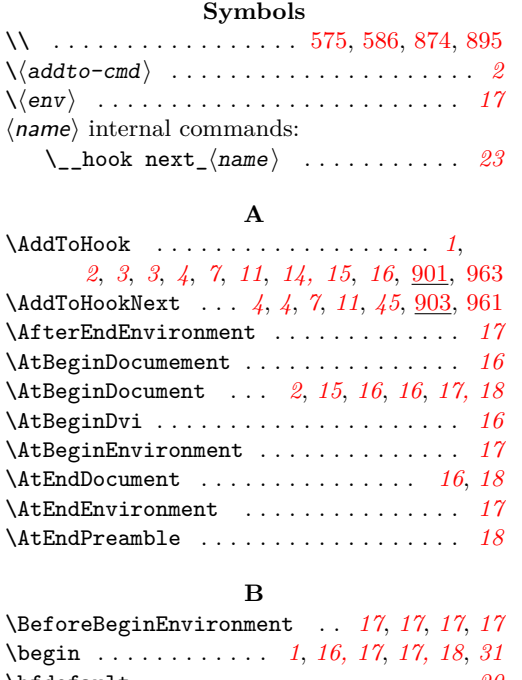

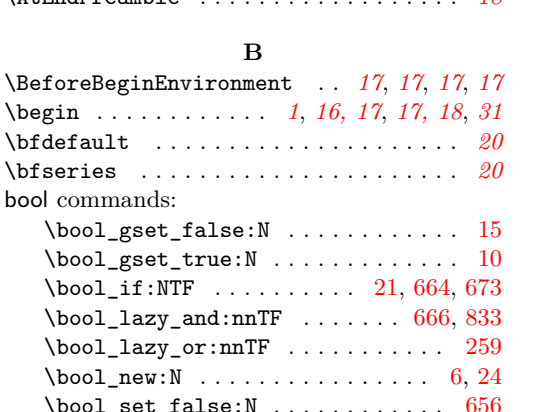

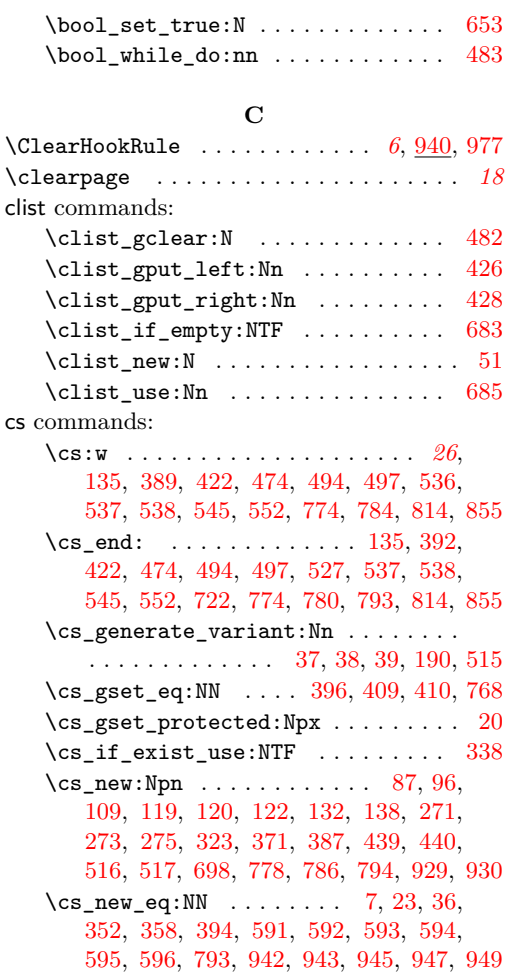

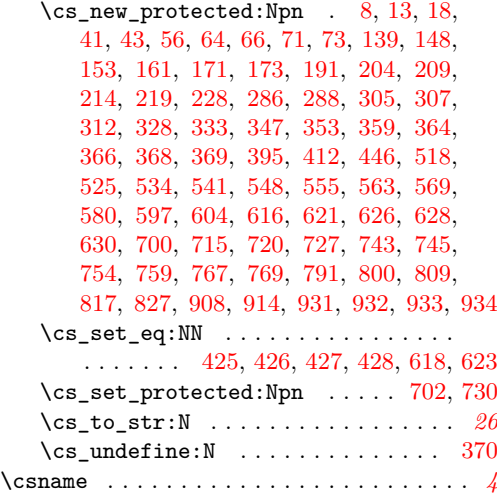

### **D**

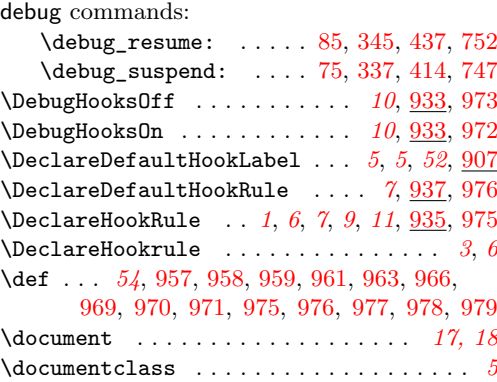

### **E**

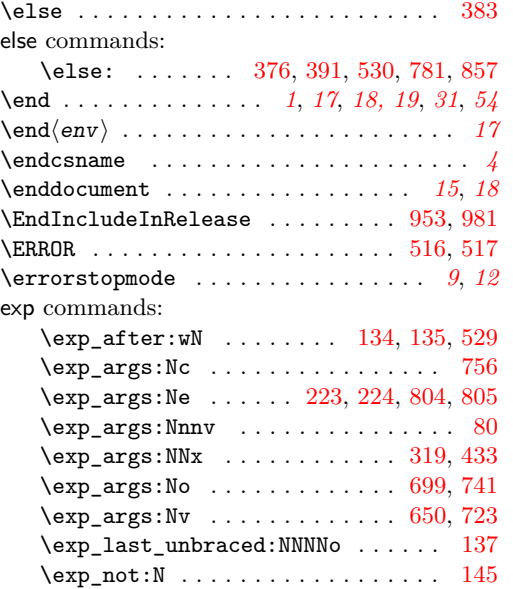

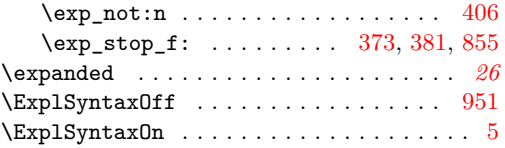

### **F**

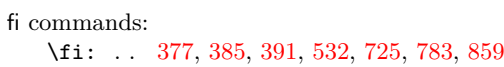

### **G**

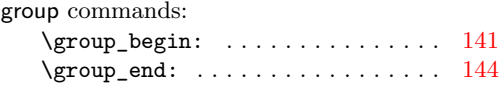

### **H**

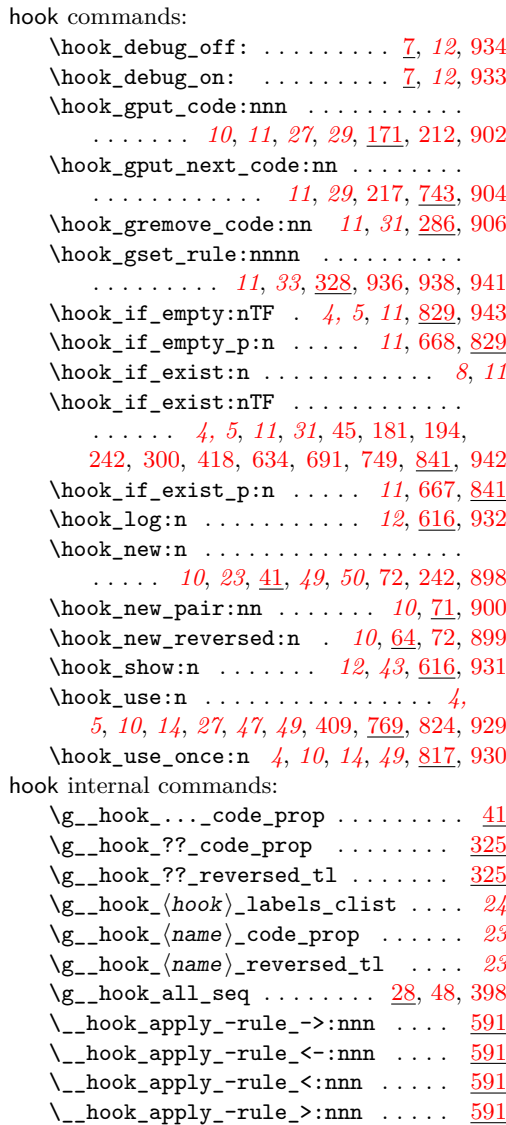

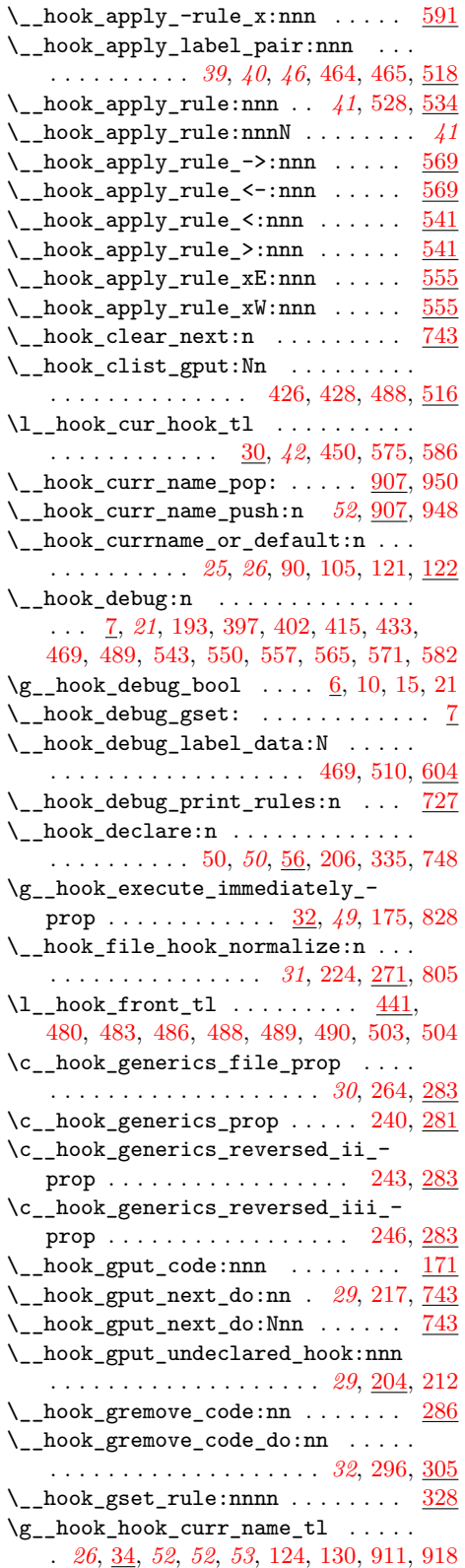

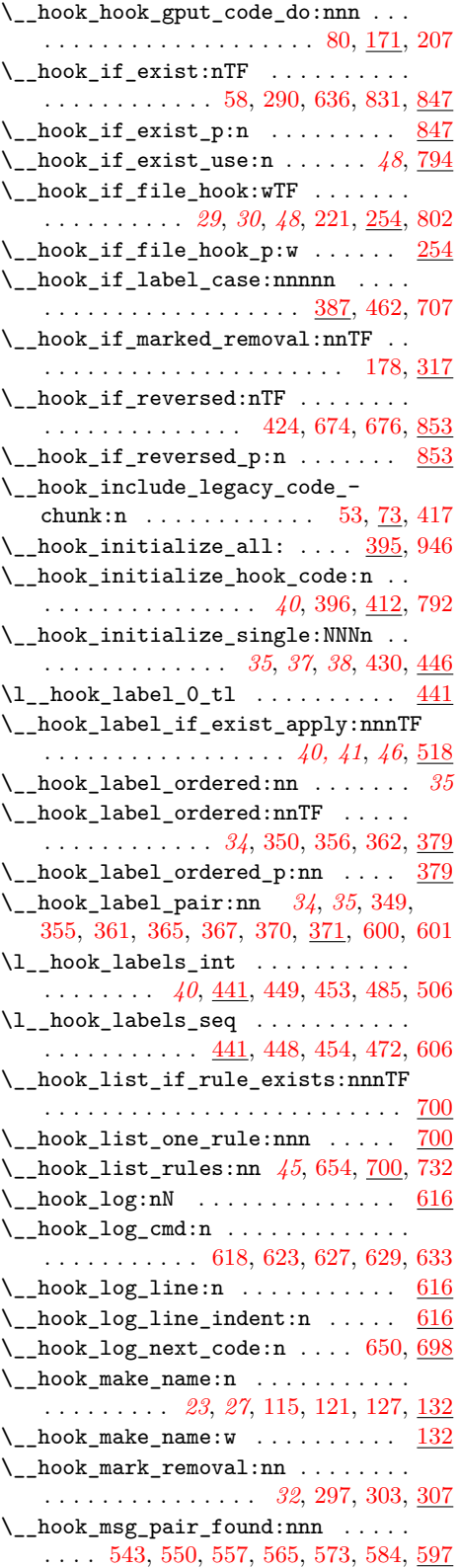

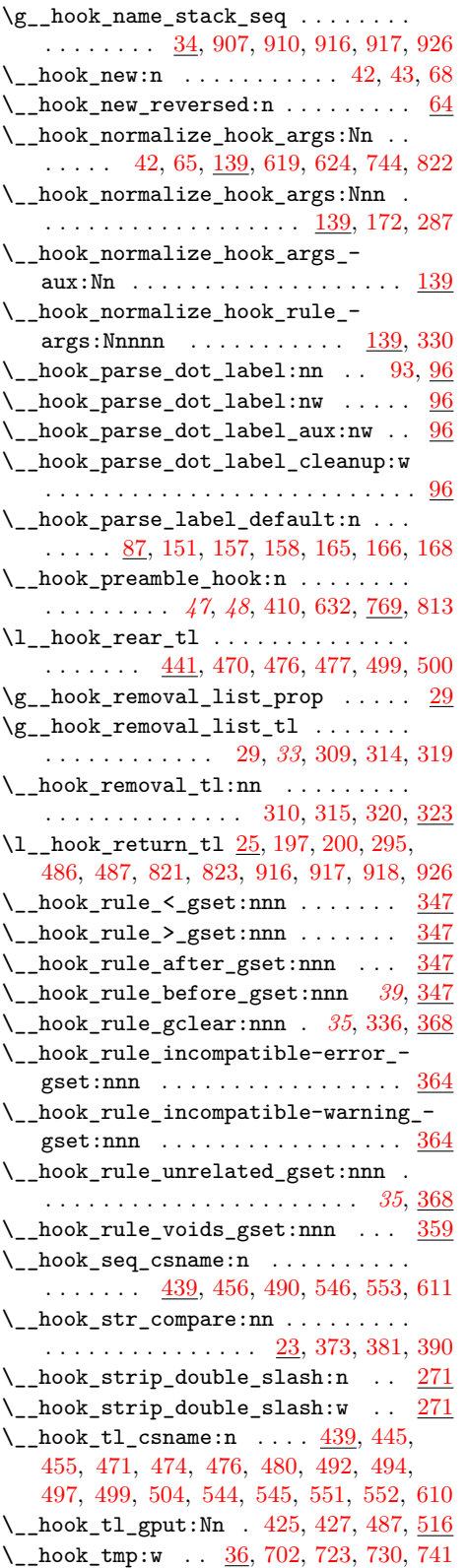

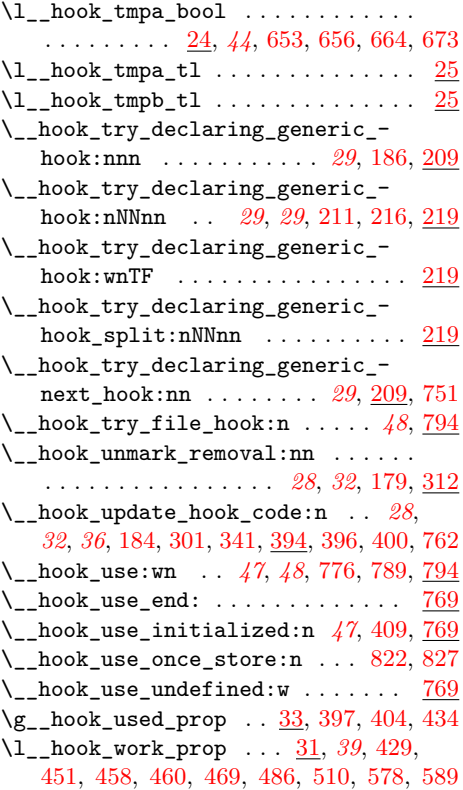

### **I**

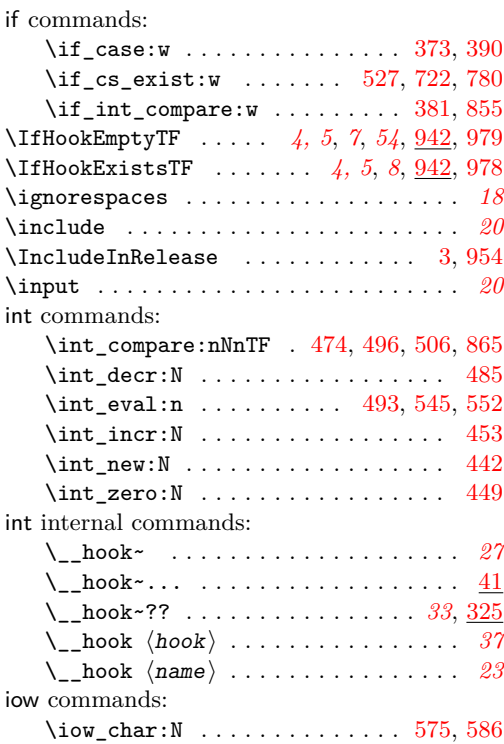

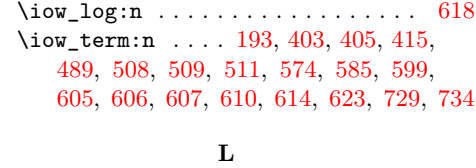

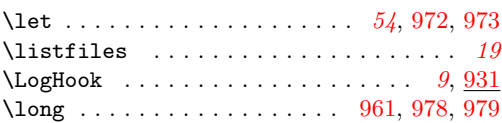

### **M**

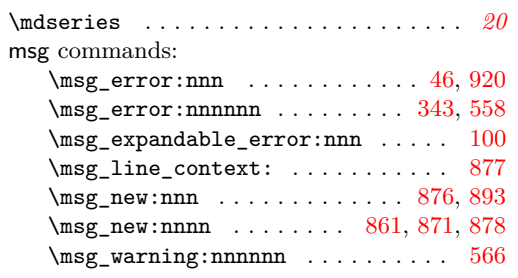

### **N**

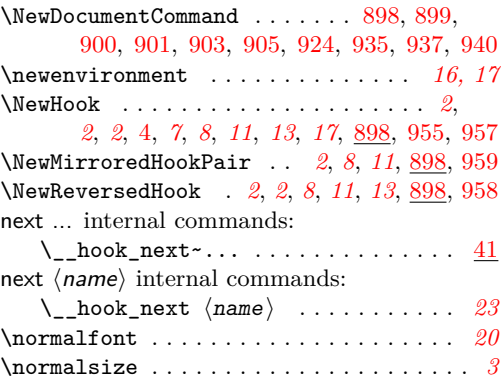

### **O**

or commands:

 $\sigma: \ldots: \ldots: \ldots: \ldots: 375, 391$  $\sigma: \ldots: \ldots: \ldots: \ldots: 375, 391$  $\sigma: \ldots: \ldots: \ldots: \ldots: 375, 391$  $\sigma: \ldots: \ldots: \ldots: \ldots: 375, 391$ 

### **P**

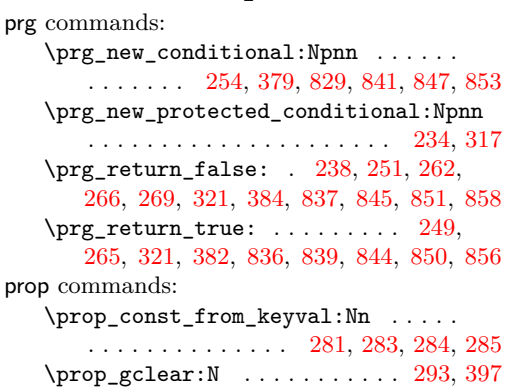

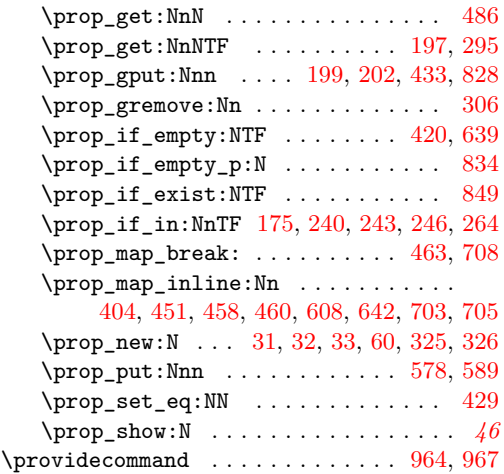

## **Q**

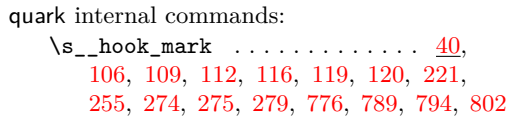

### **R**

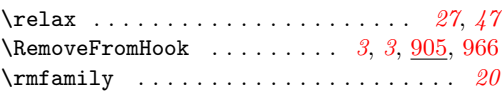

### **S**

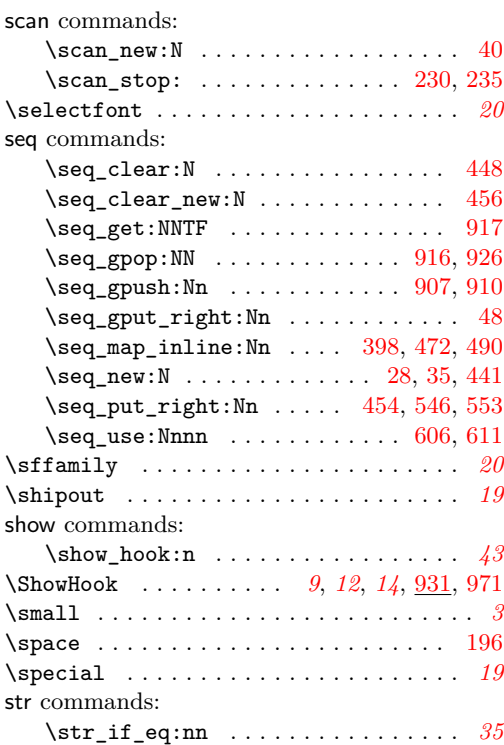

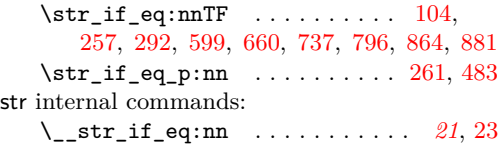

## **T**

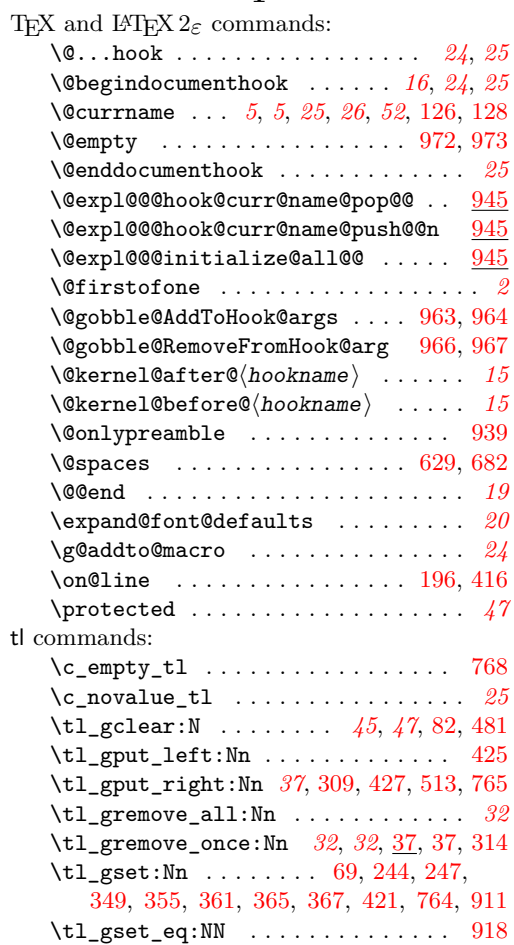

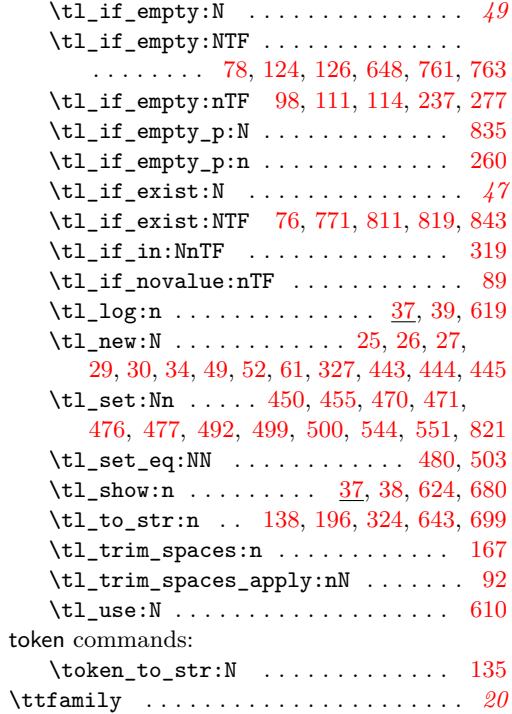

# **U**

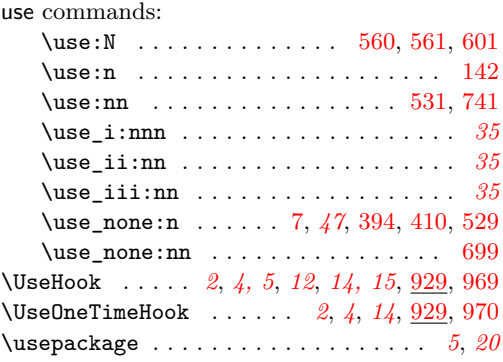